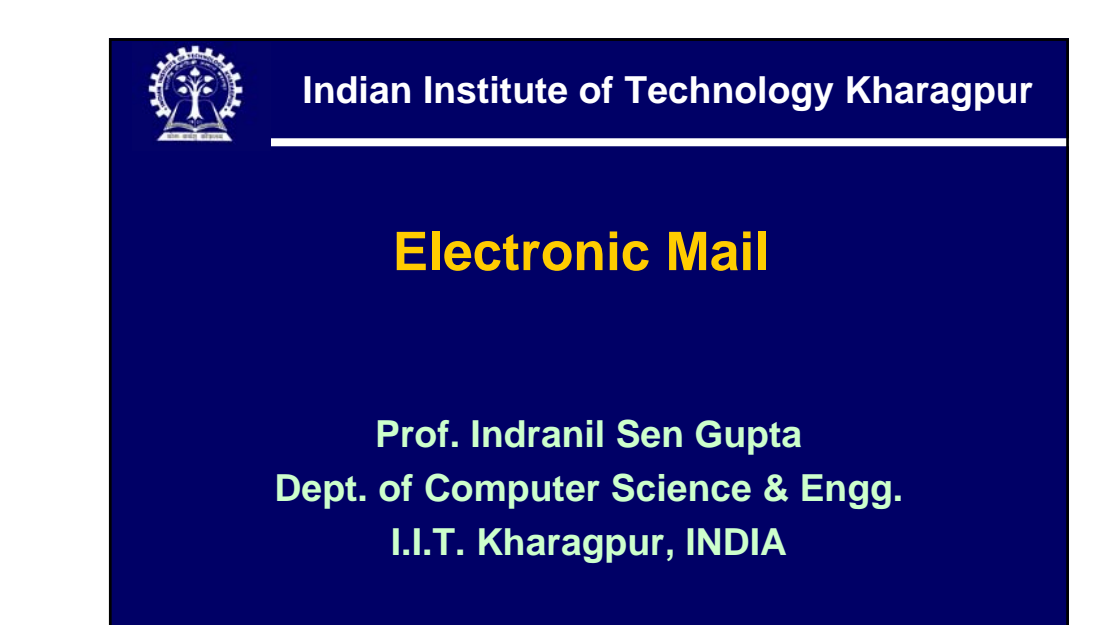

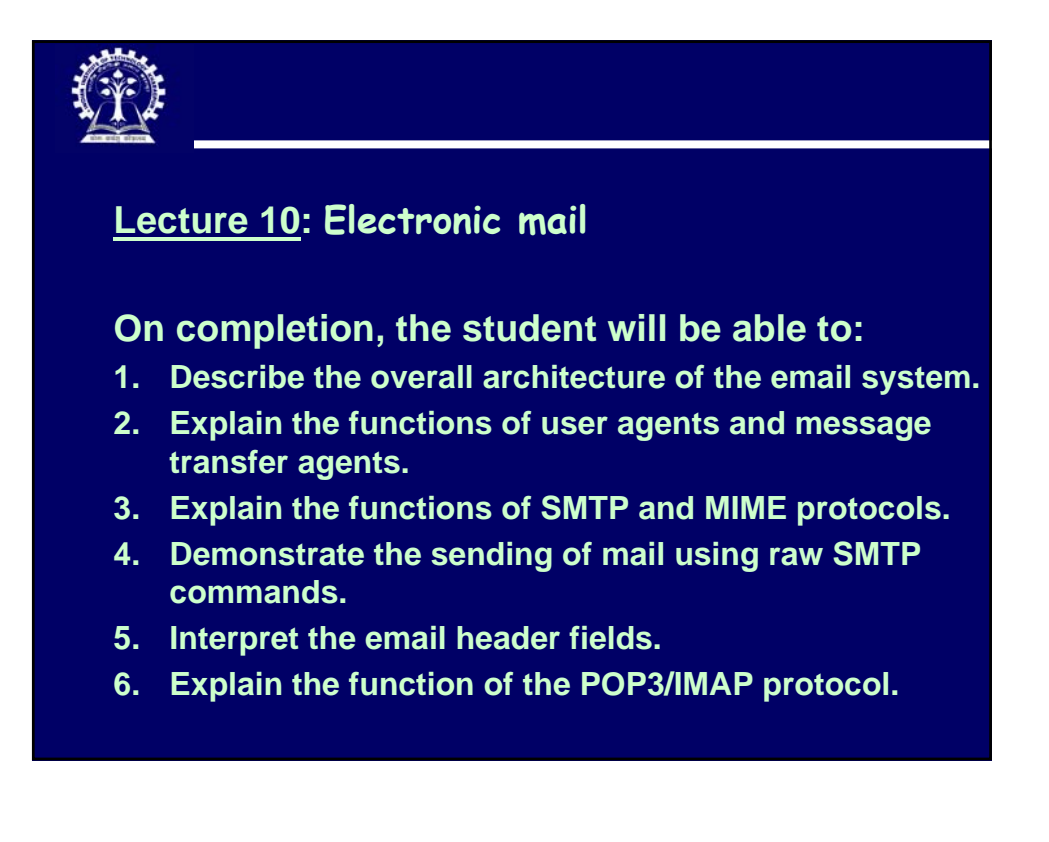

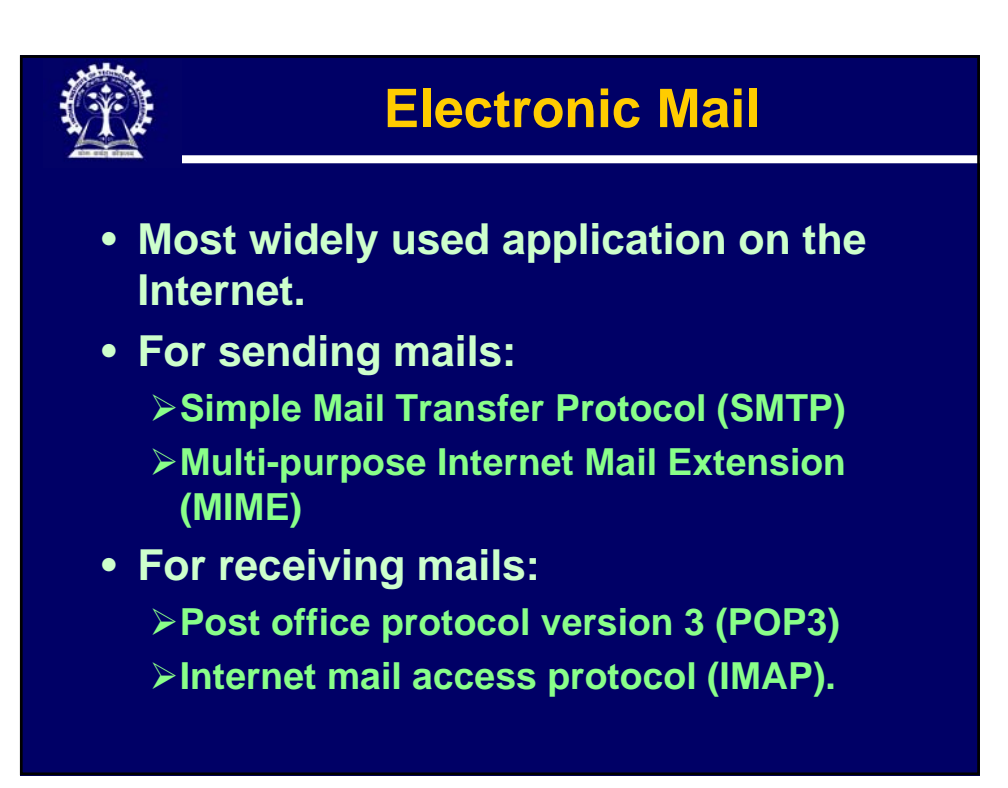

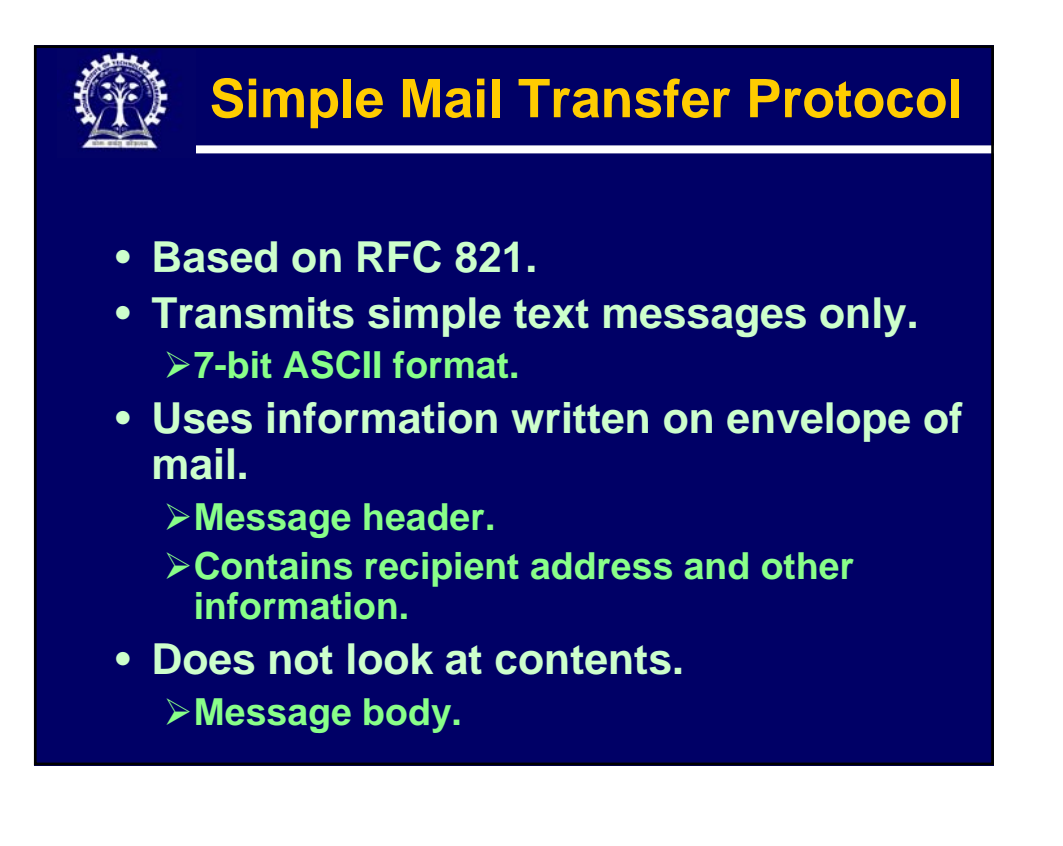

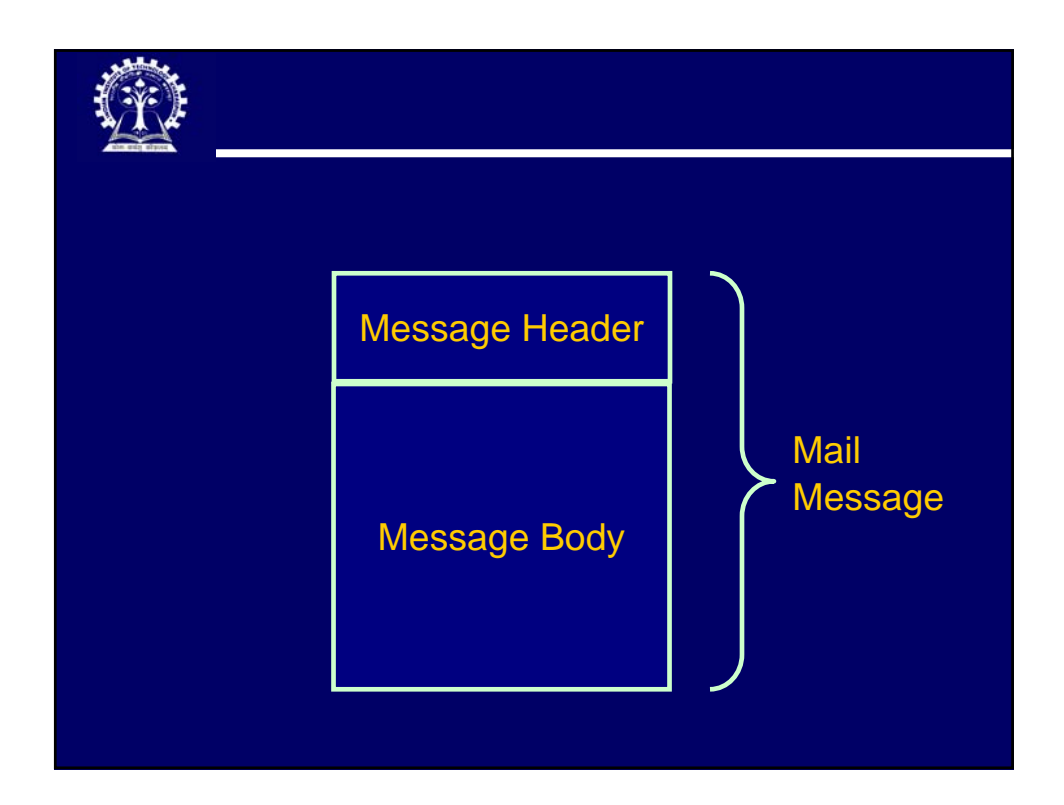

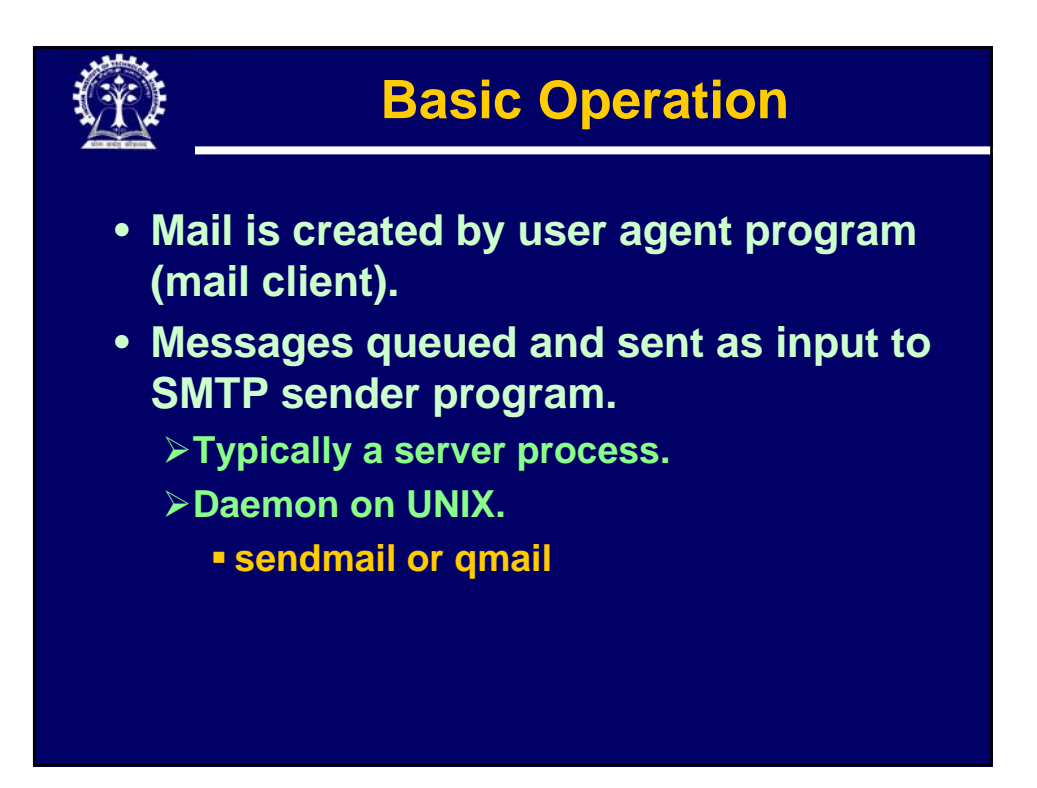

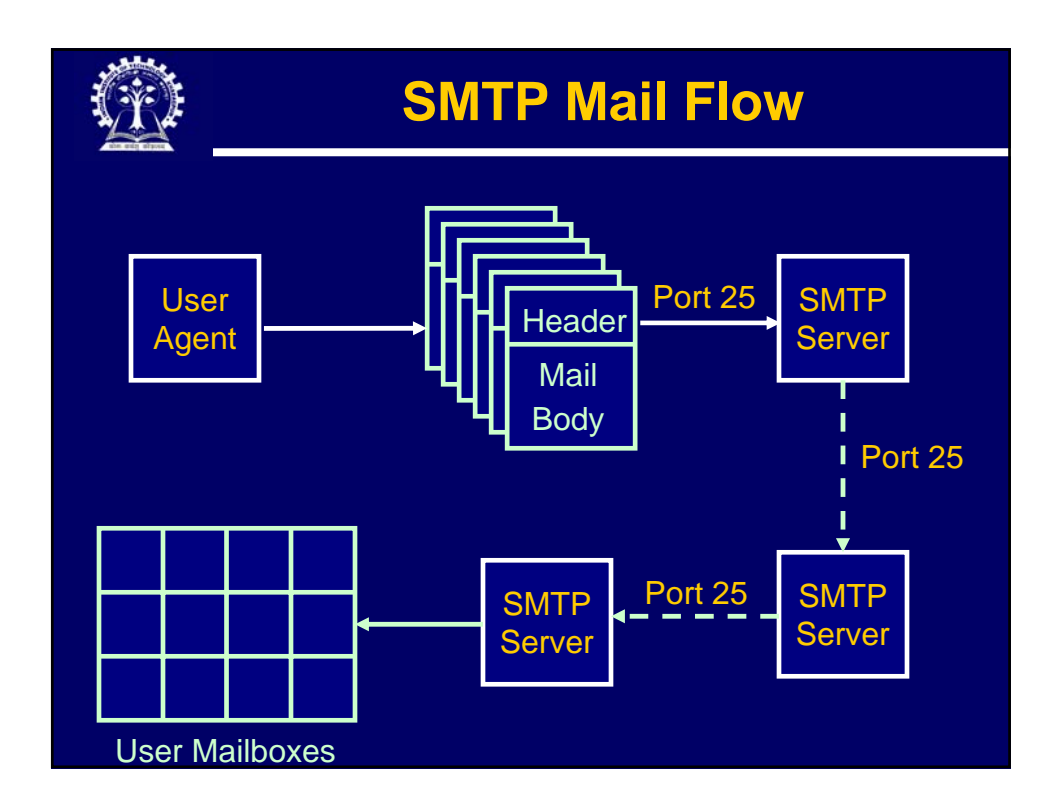

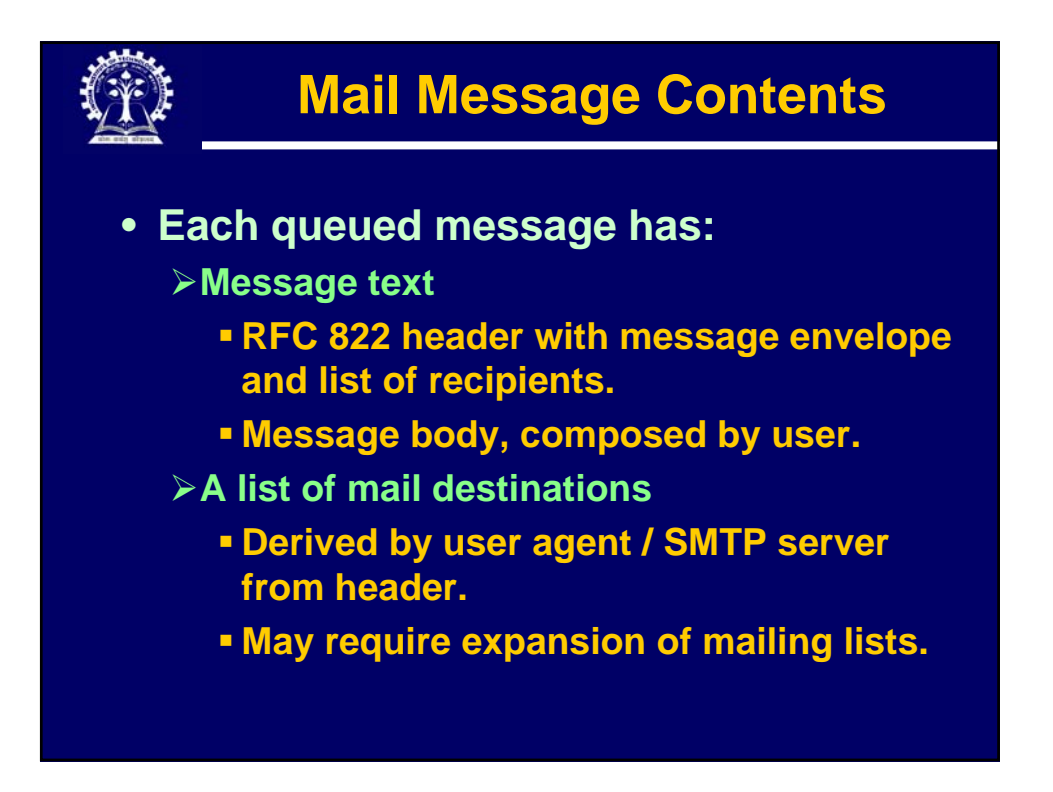

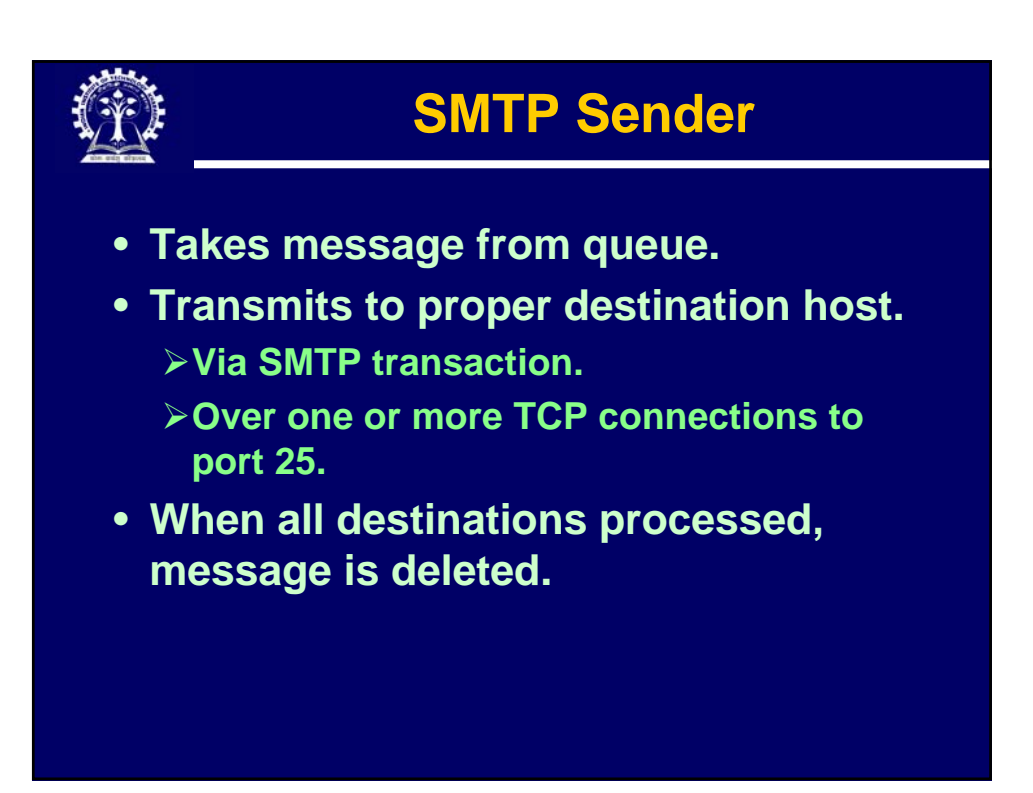

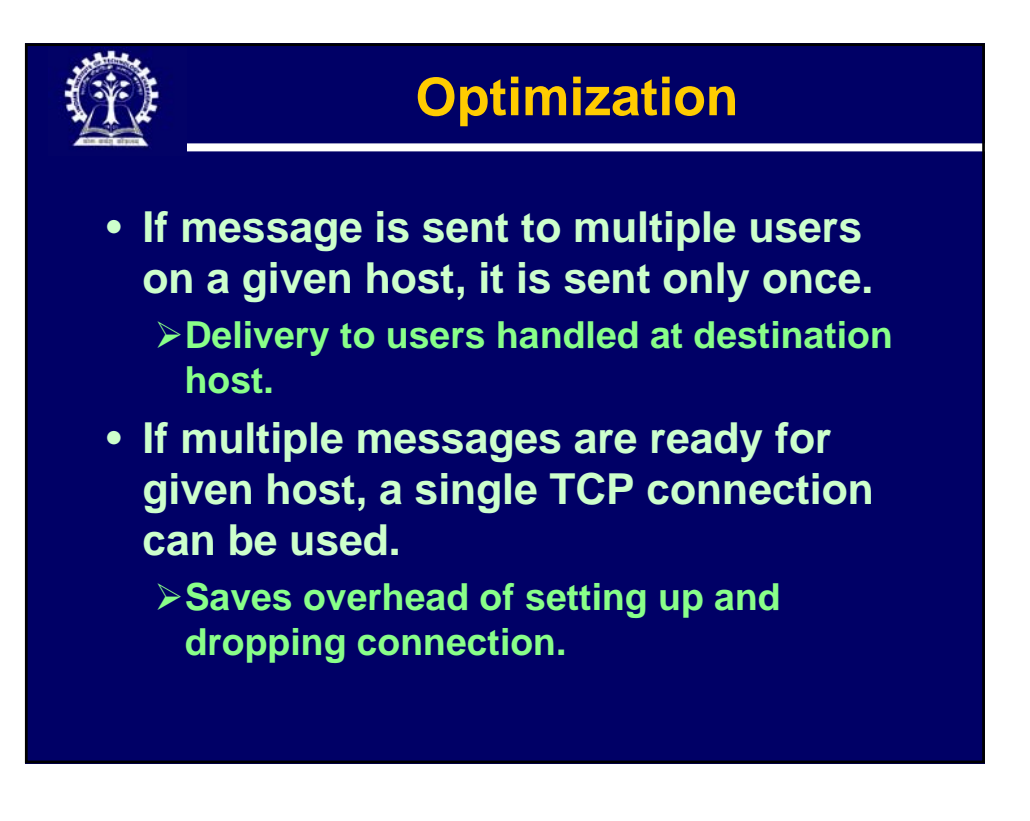

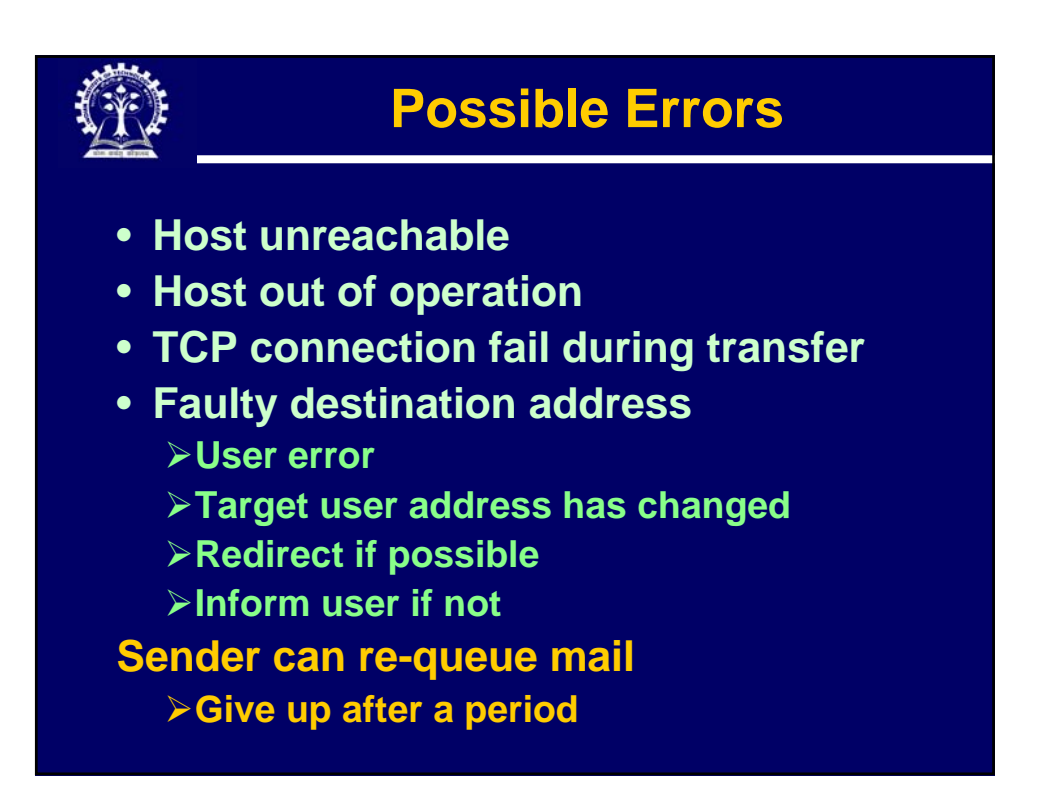

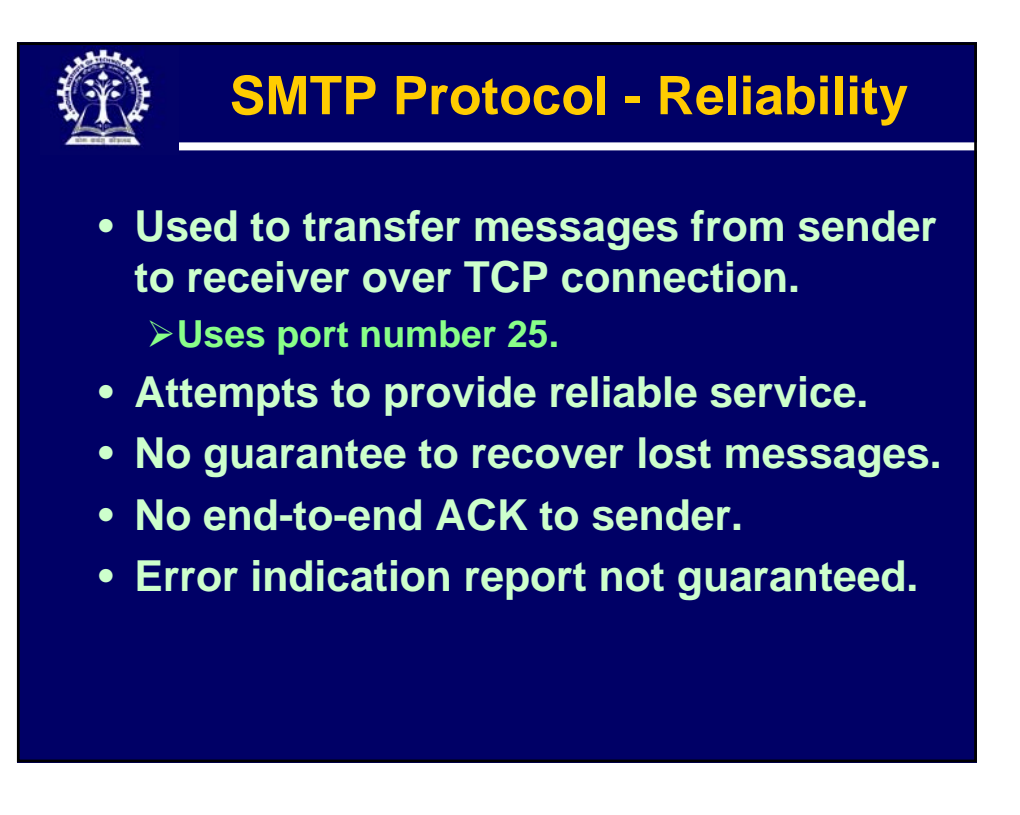

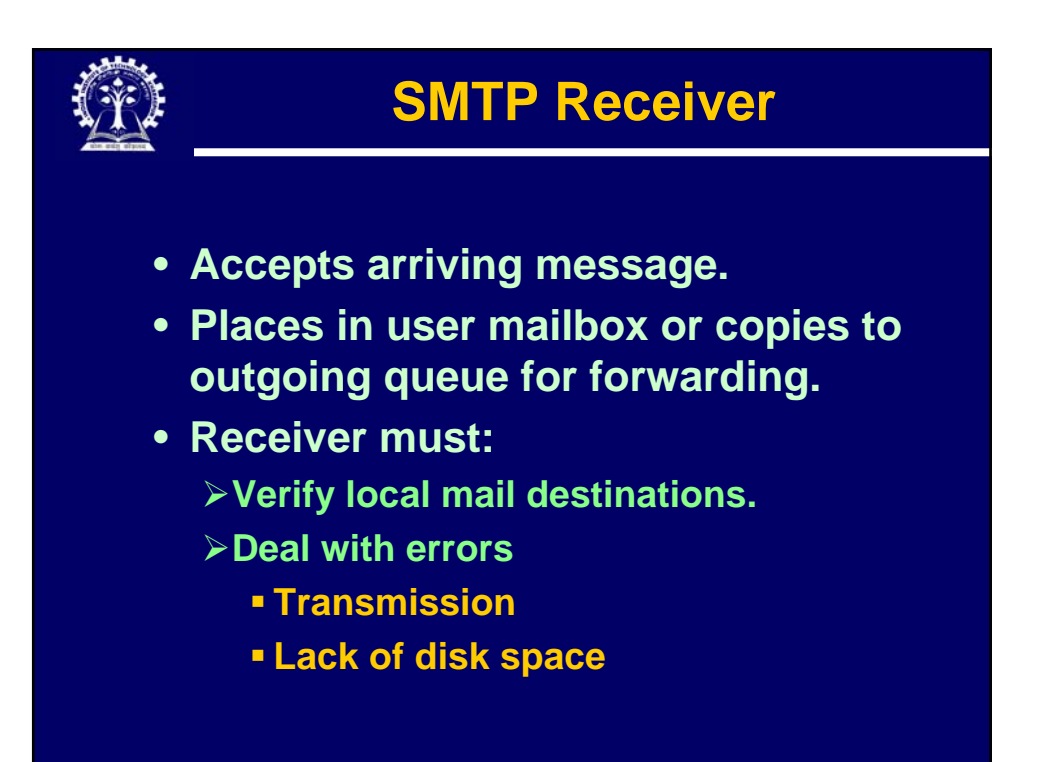

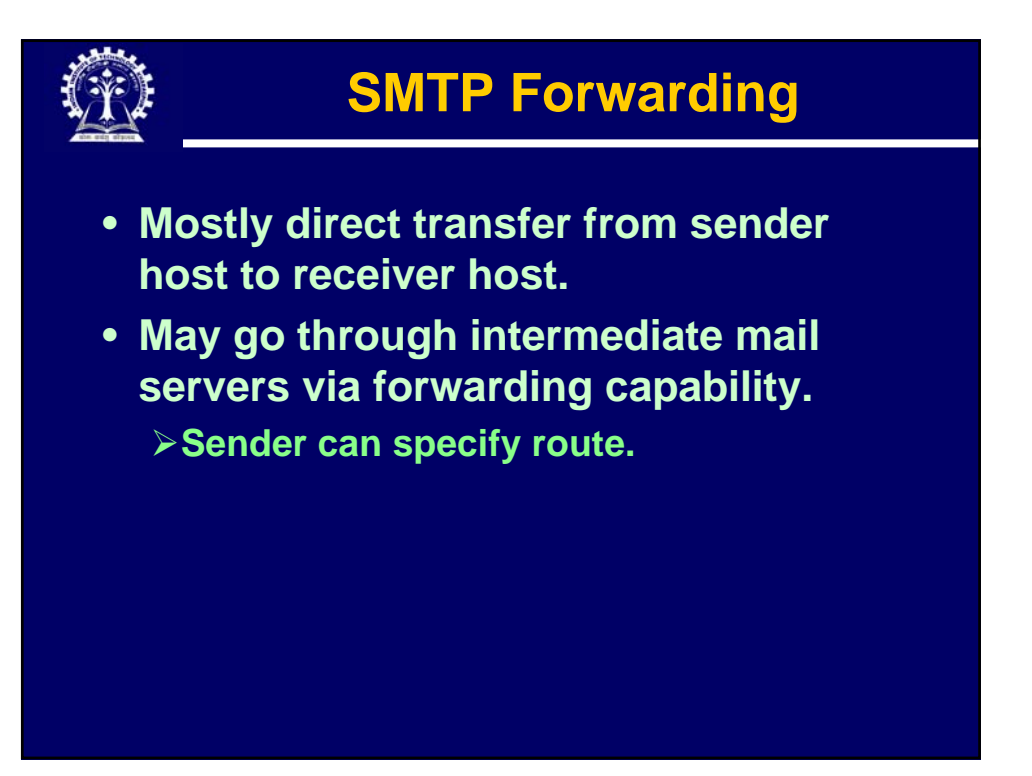

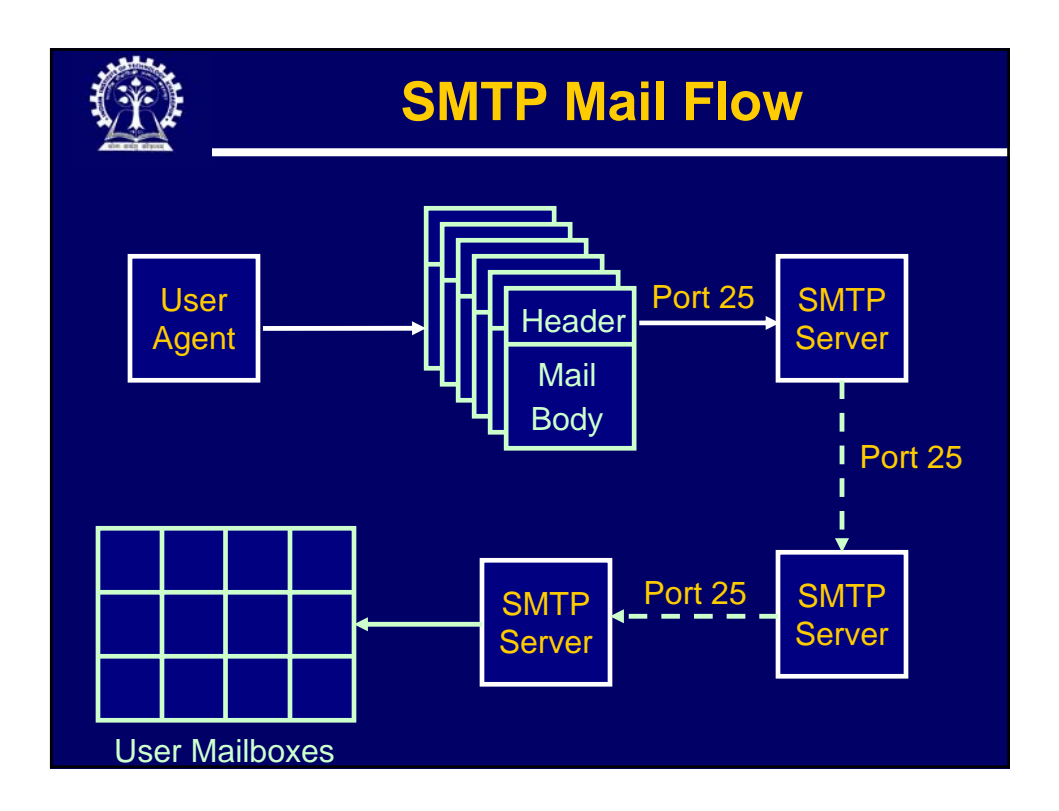

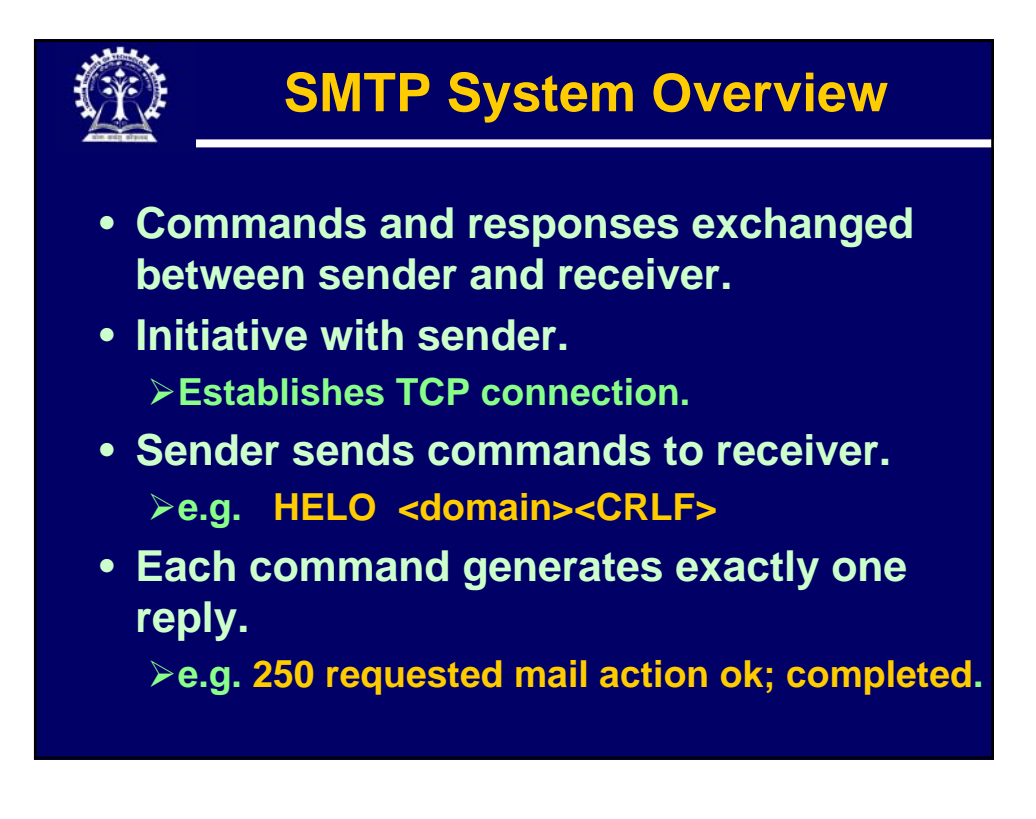

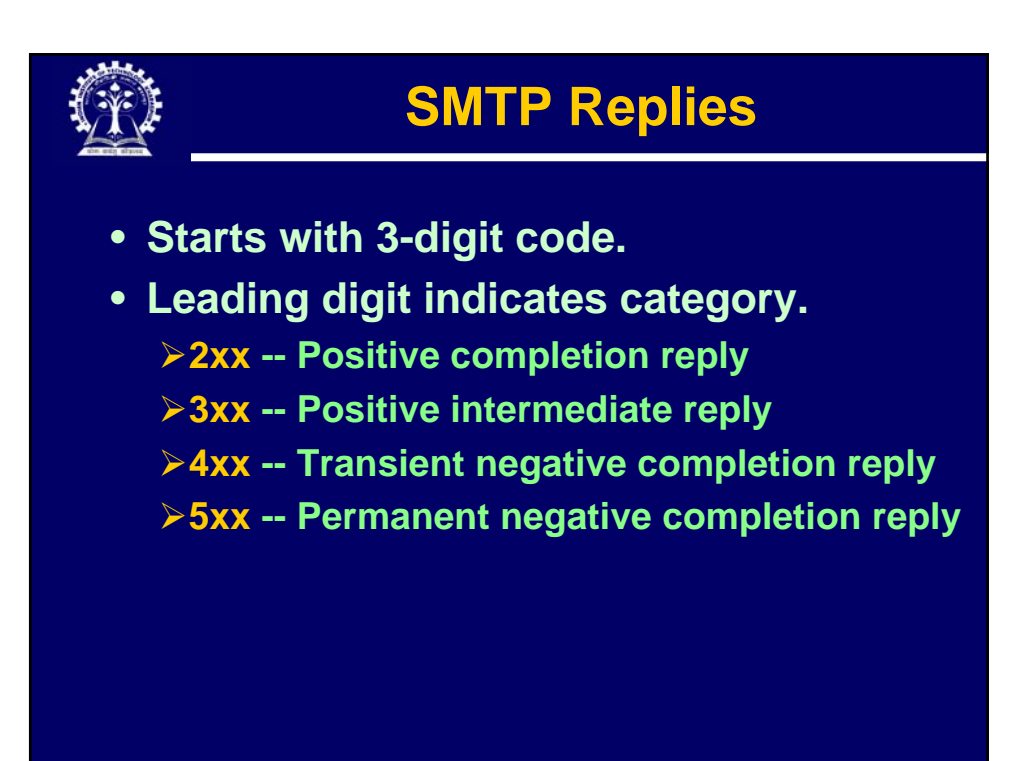

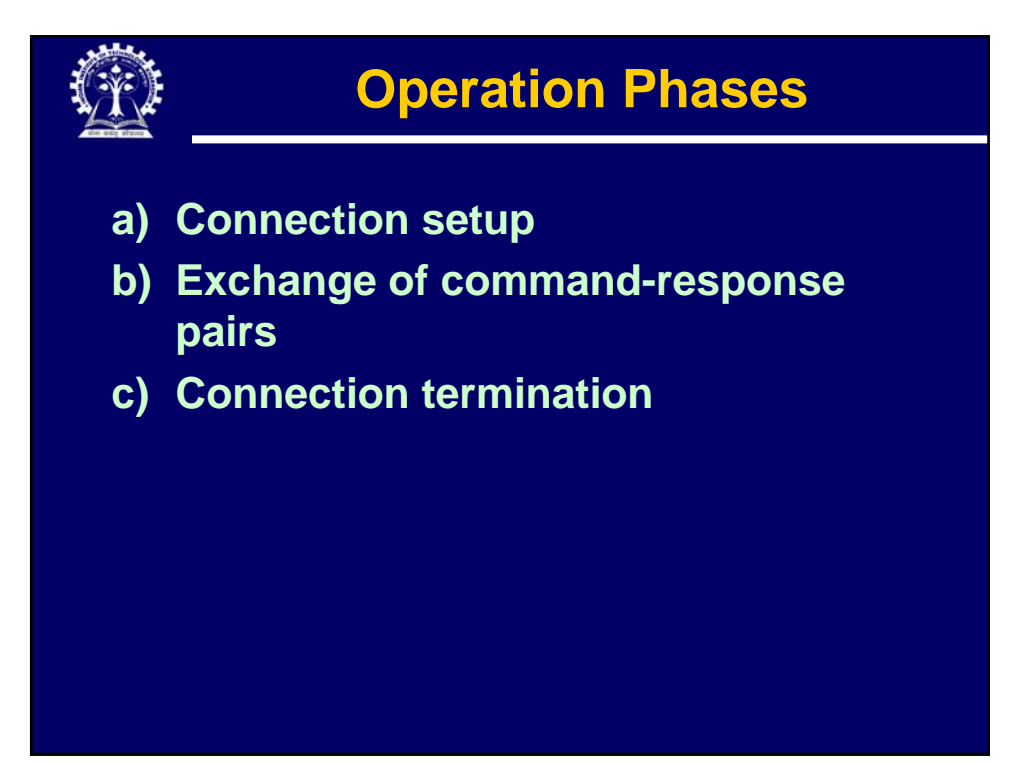

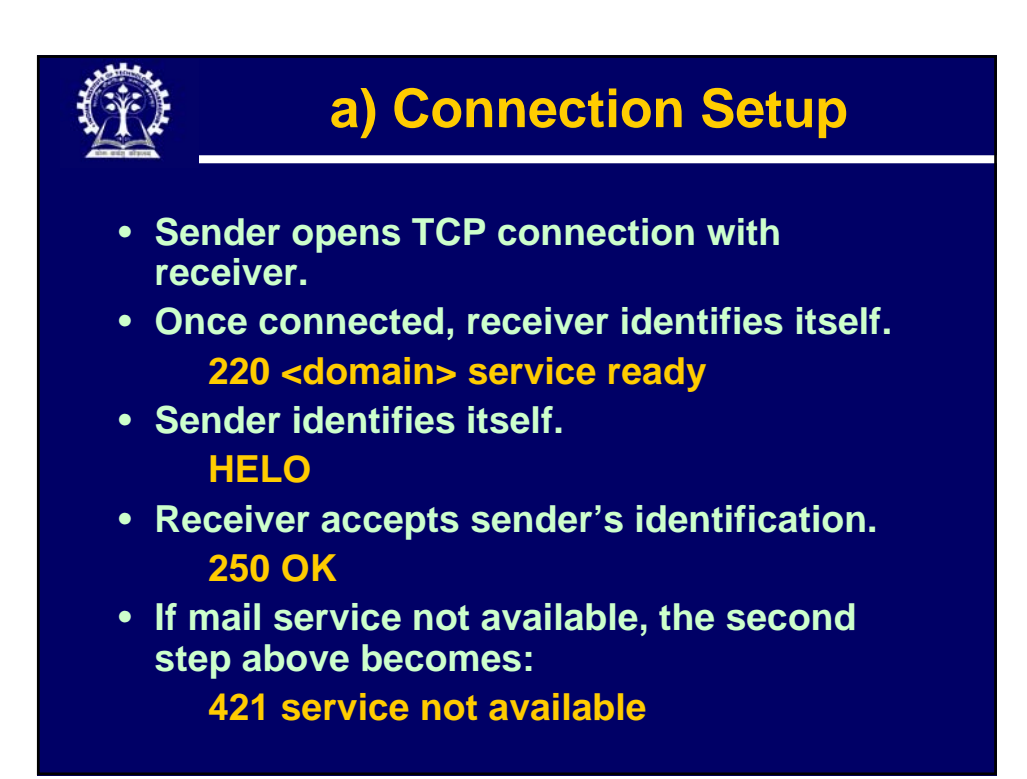

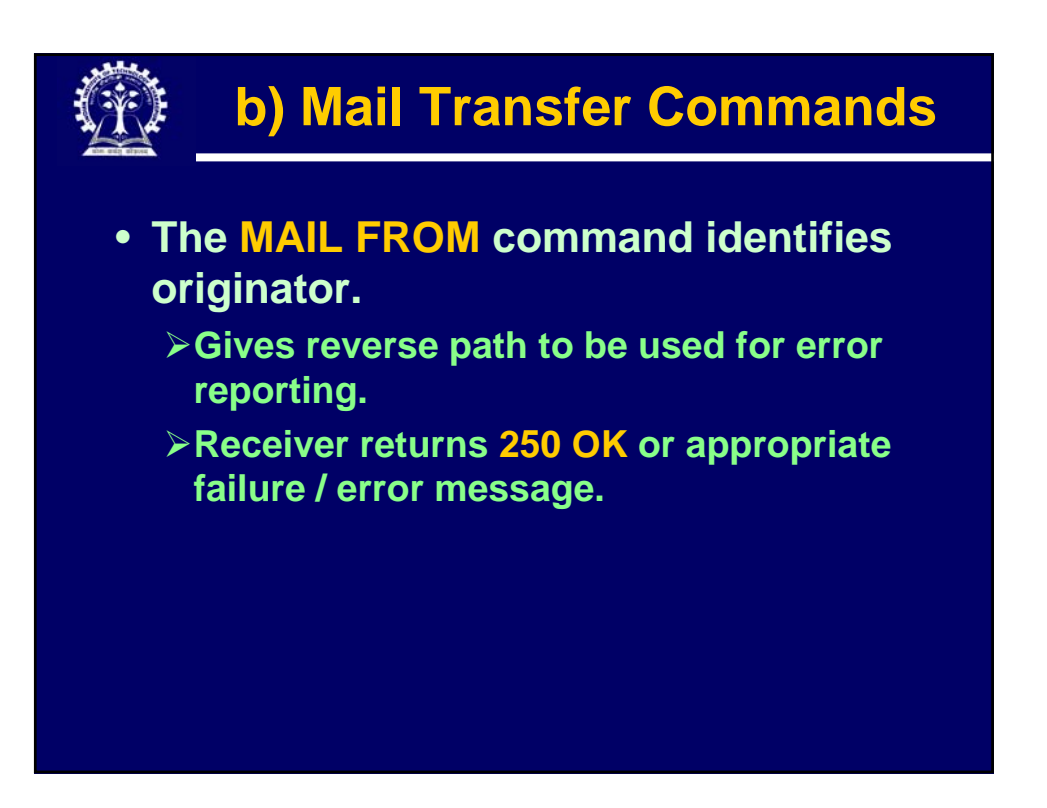

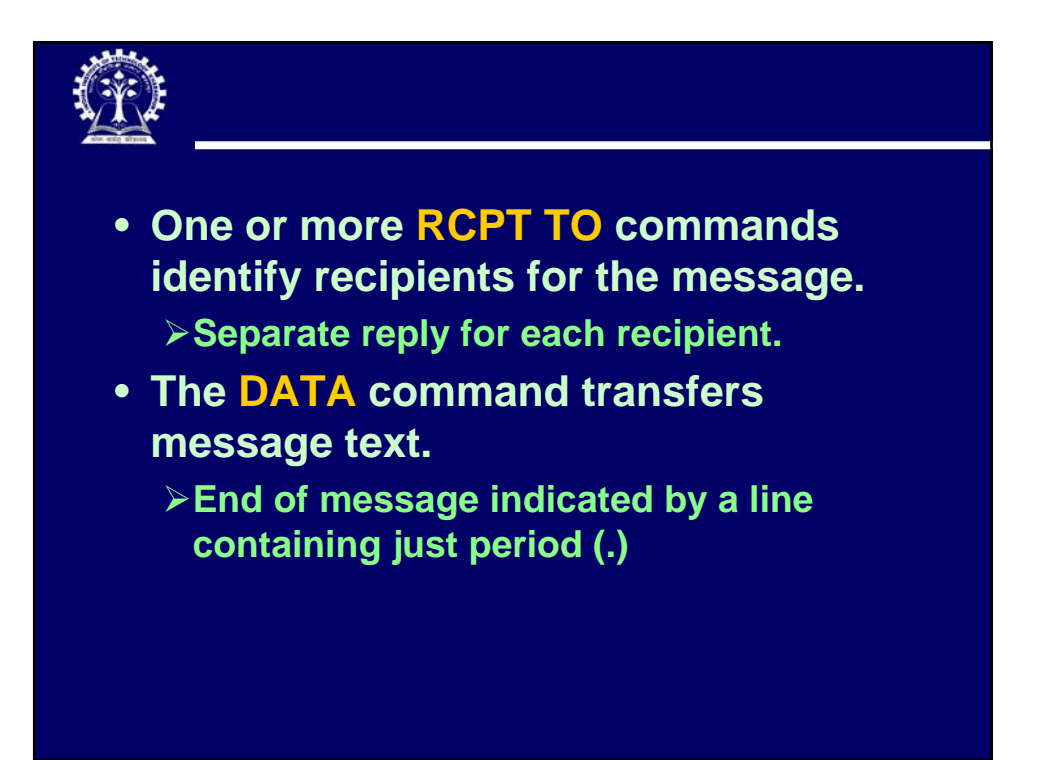

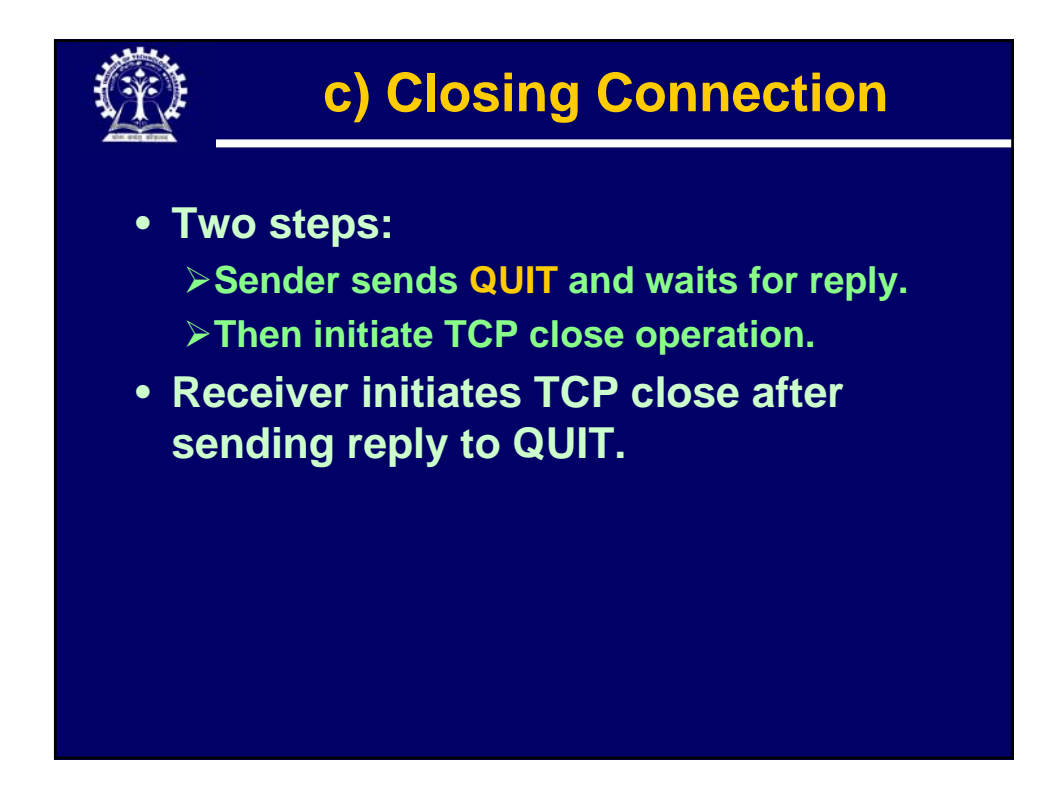

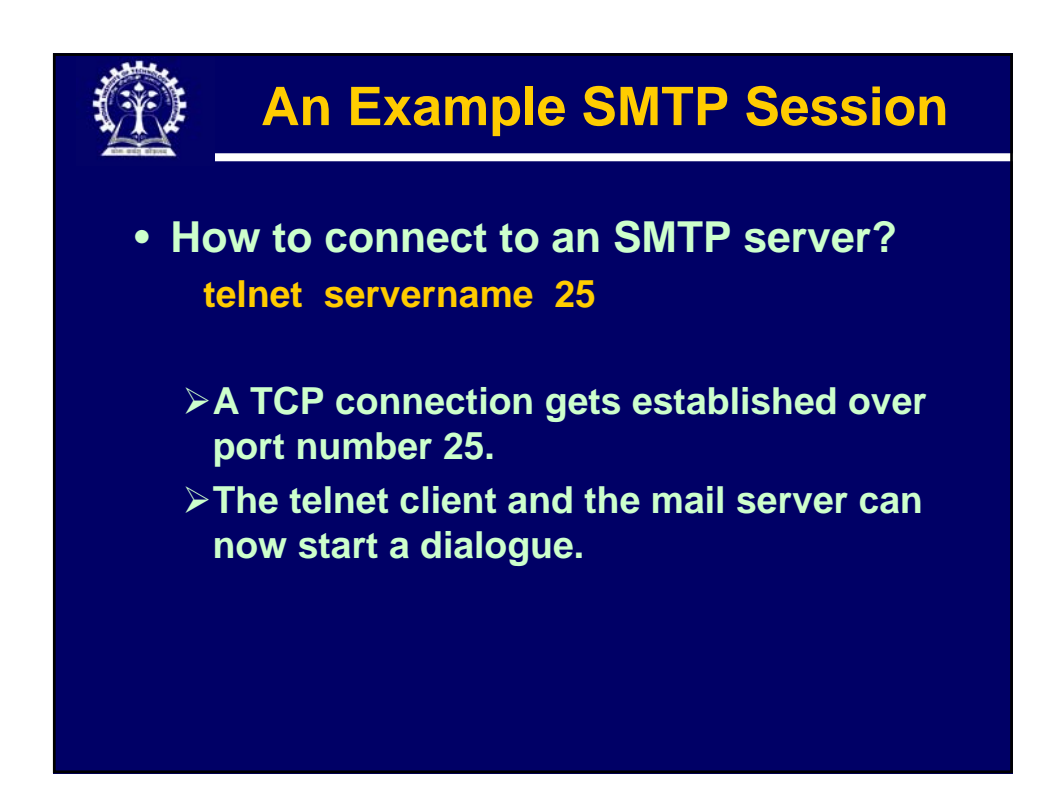

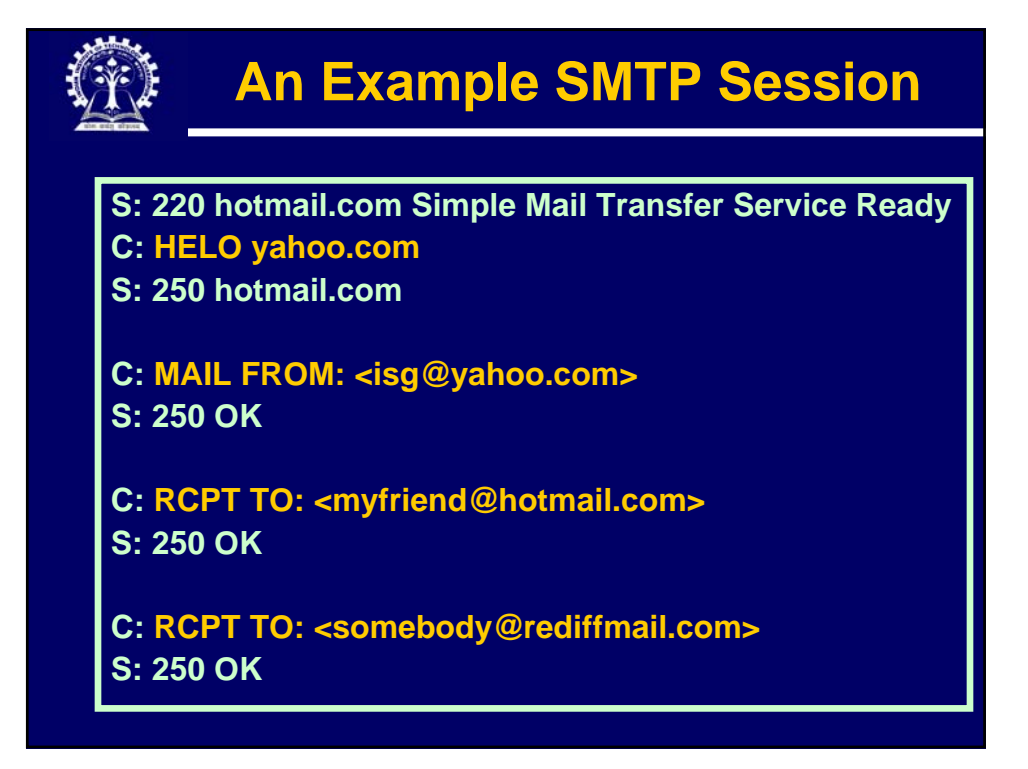

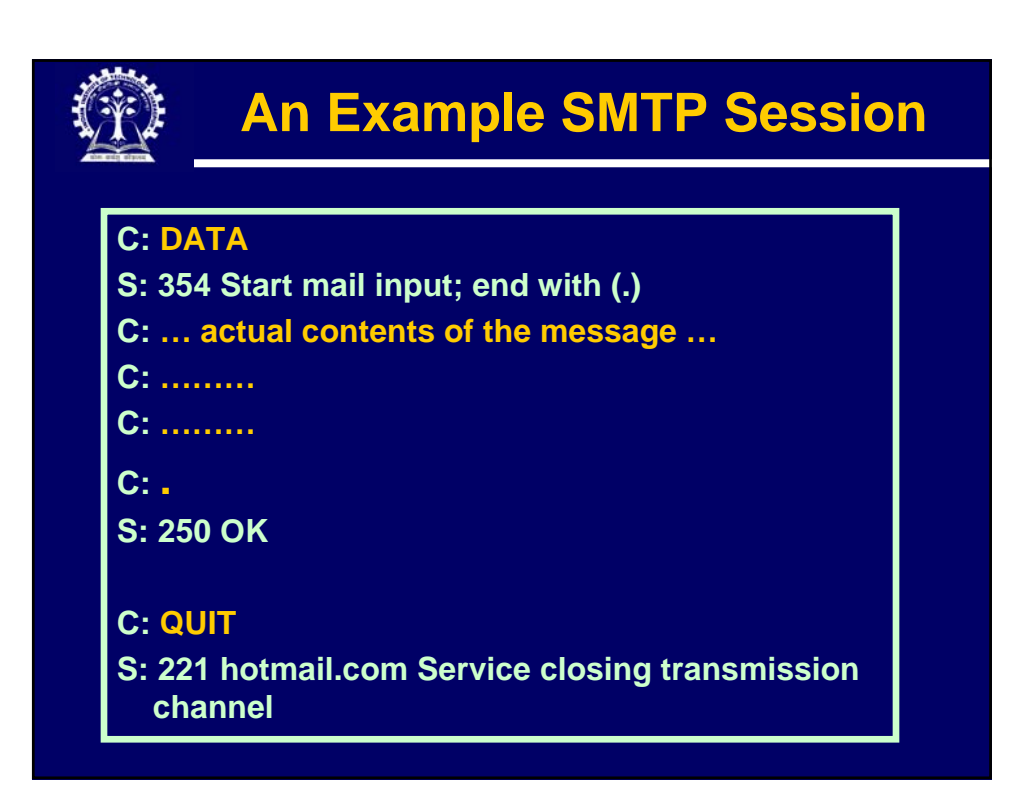

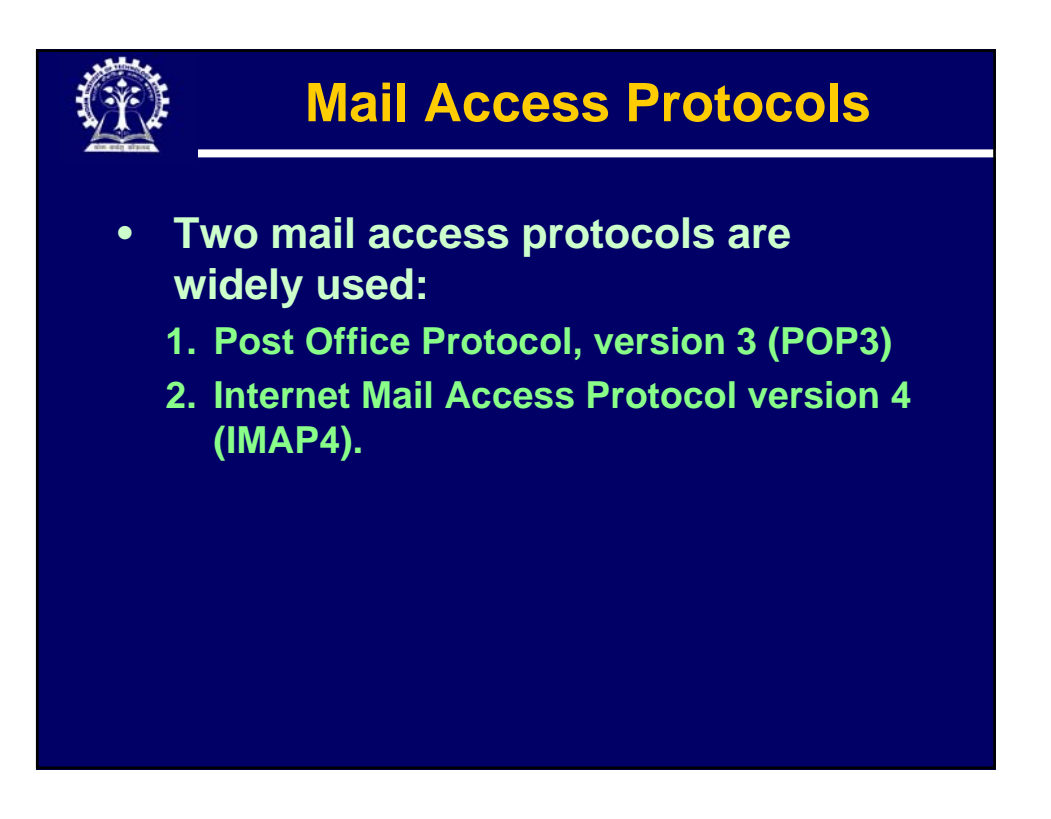

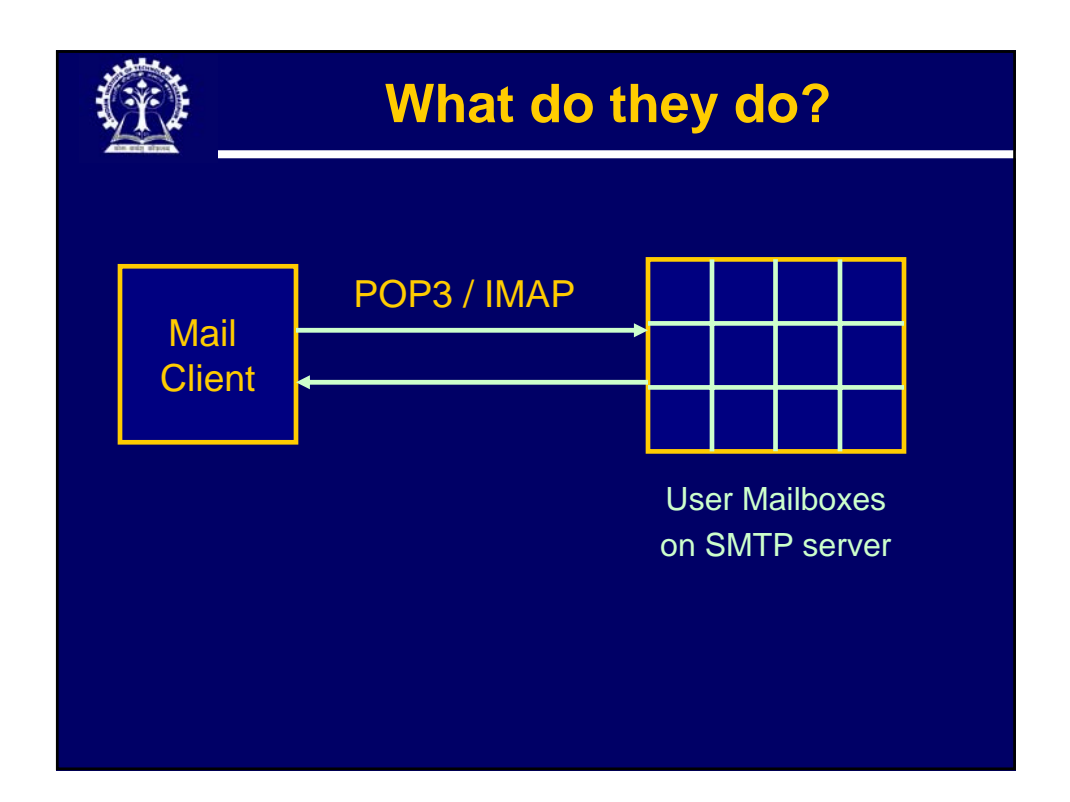

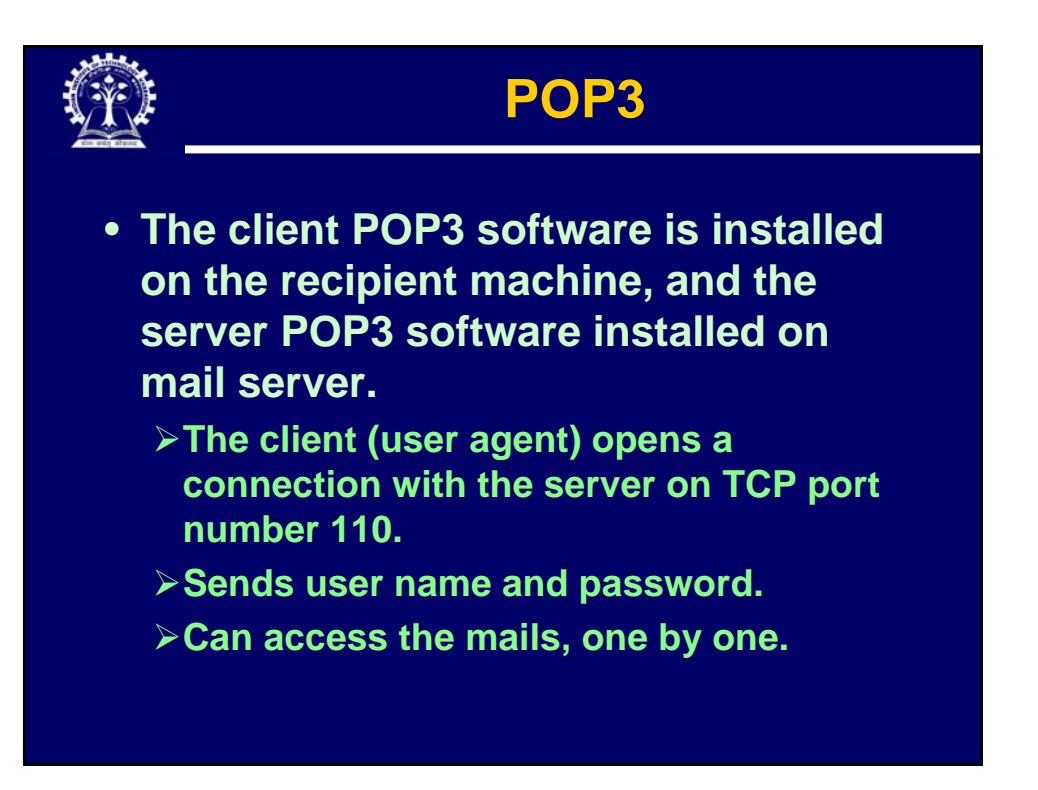

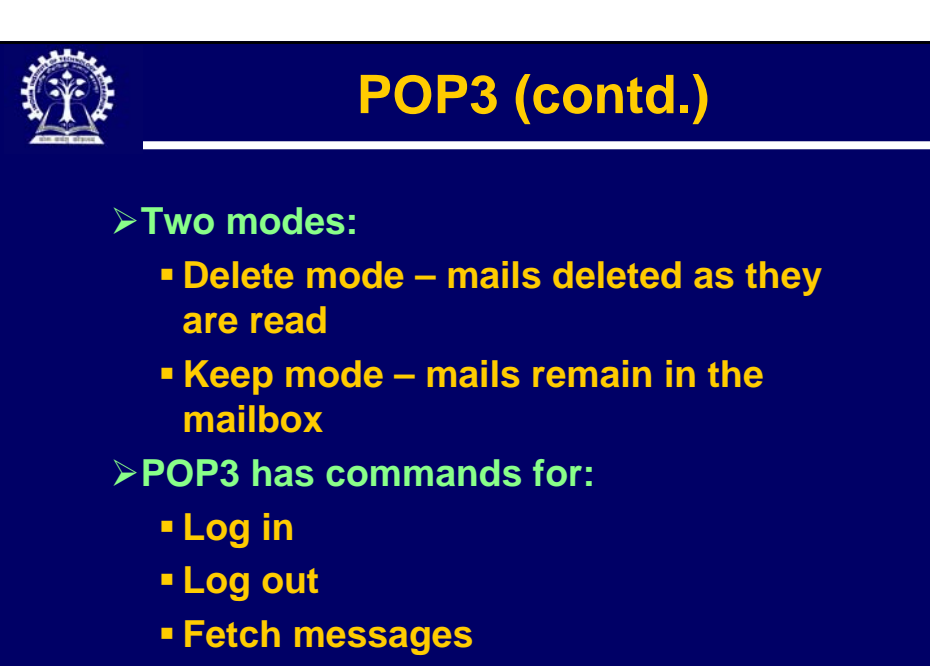

**Delete messages**

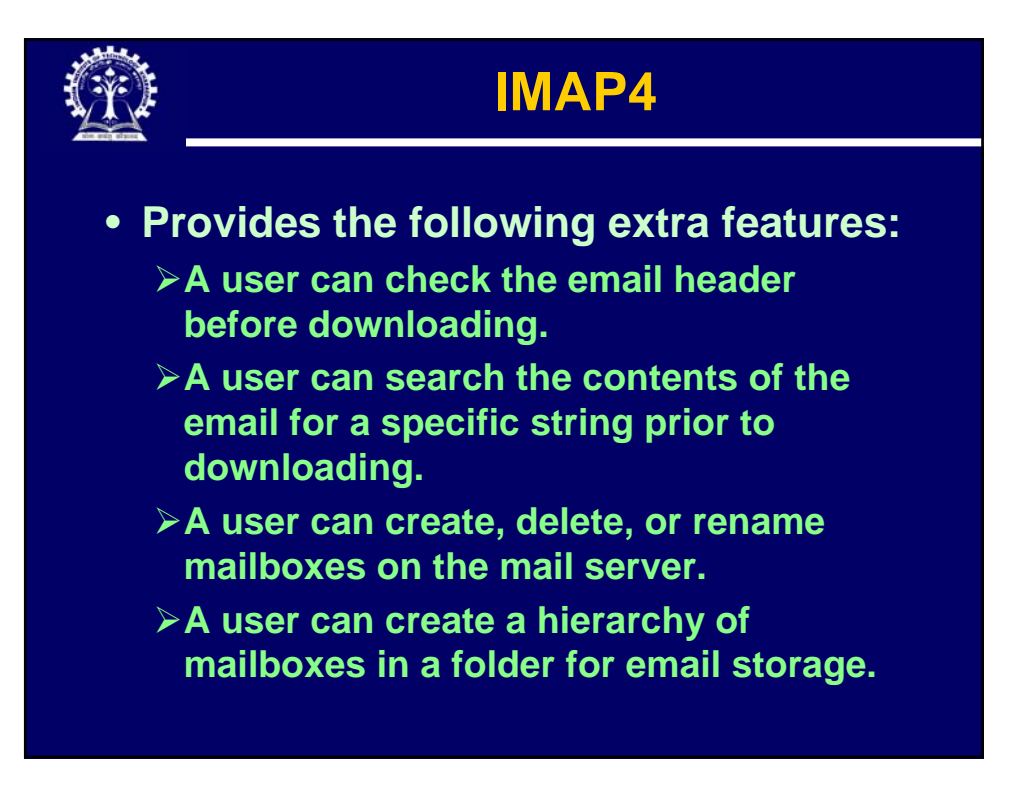

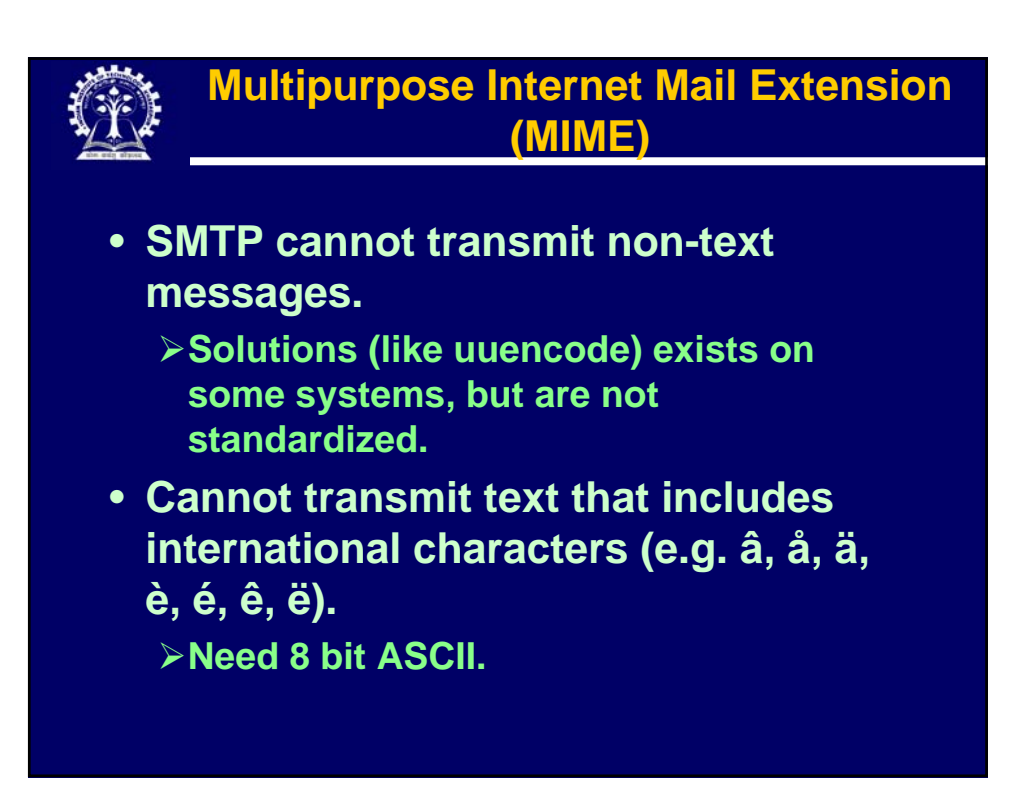

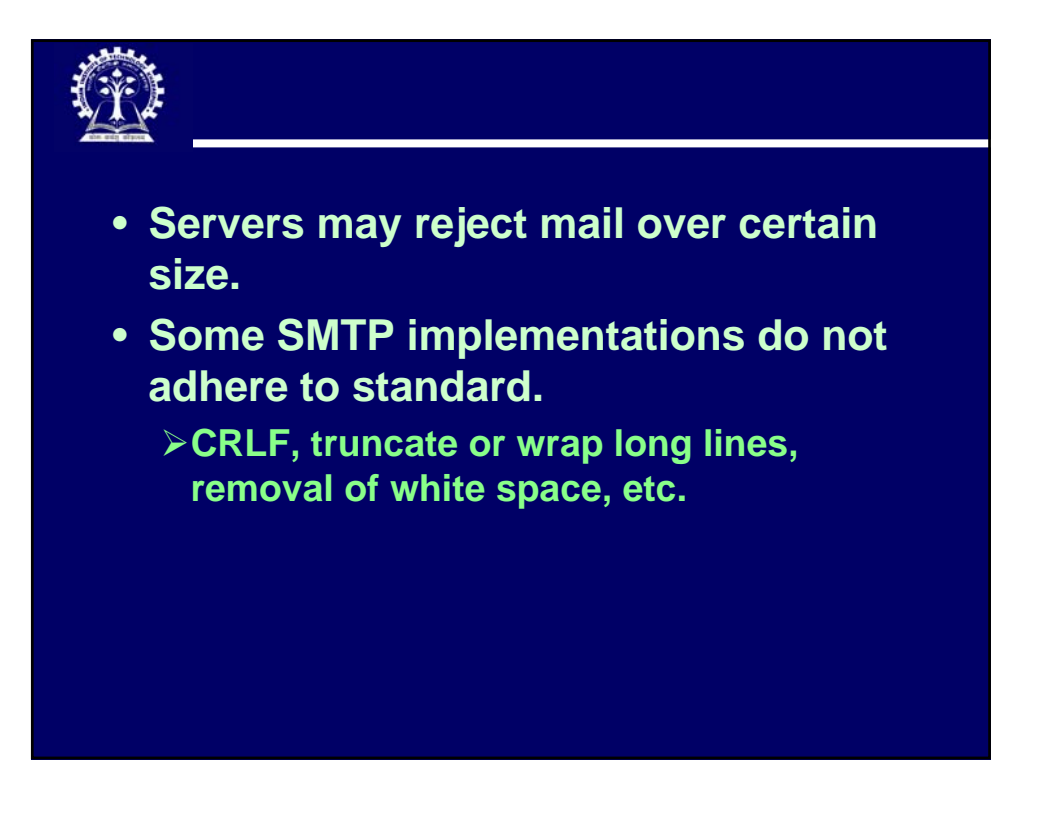

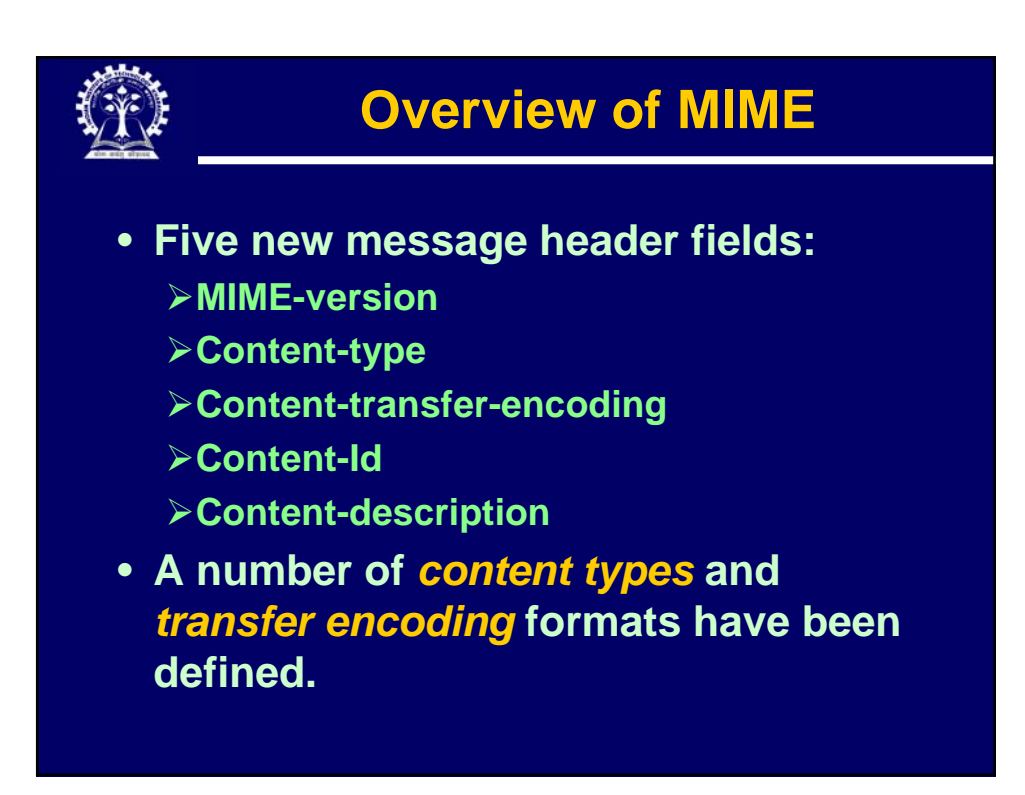

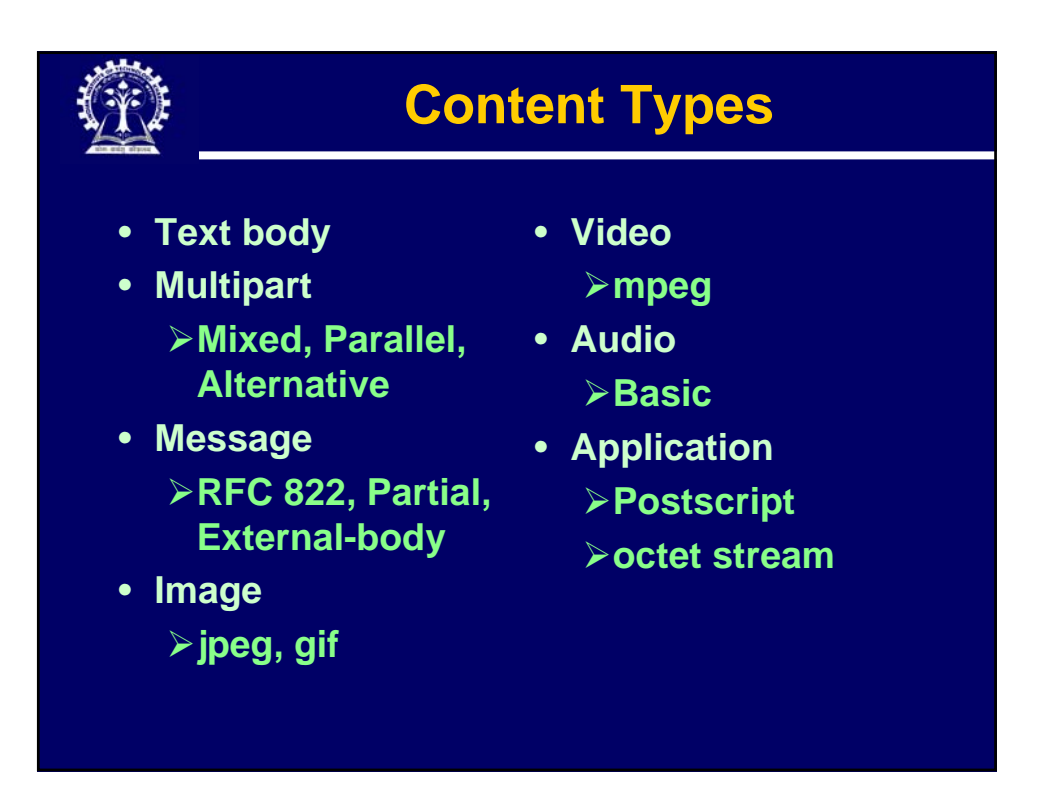

## **MIME Transfer Encodings**

- **Specifies how the mail body is wrapped for transmission.**
- **Content transfer encoding field can have six possible values.**
	- ¾**7bit, 8bit, binary: no encoding done for these three.**
		- **Provide information about nature of data.**

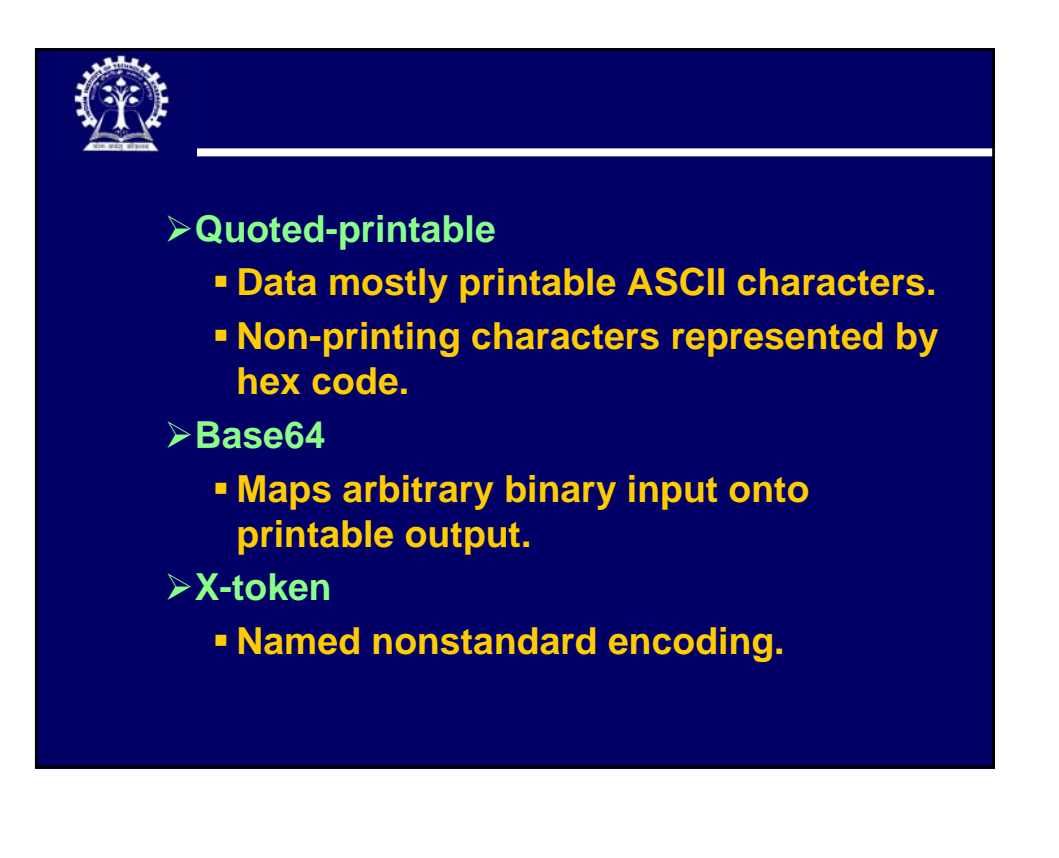

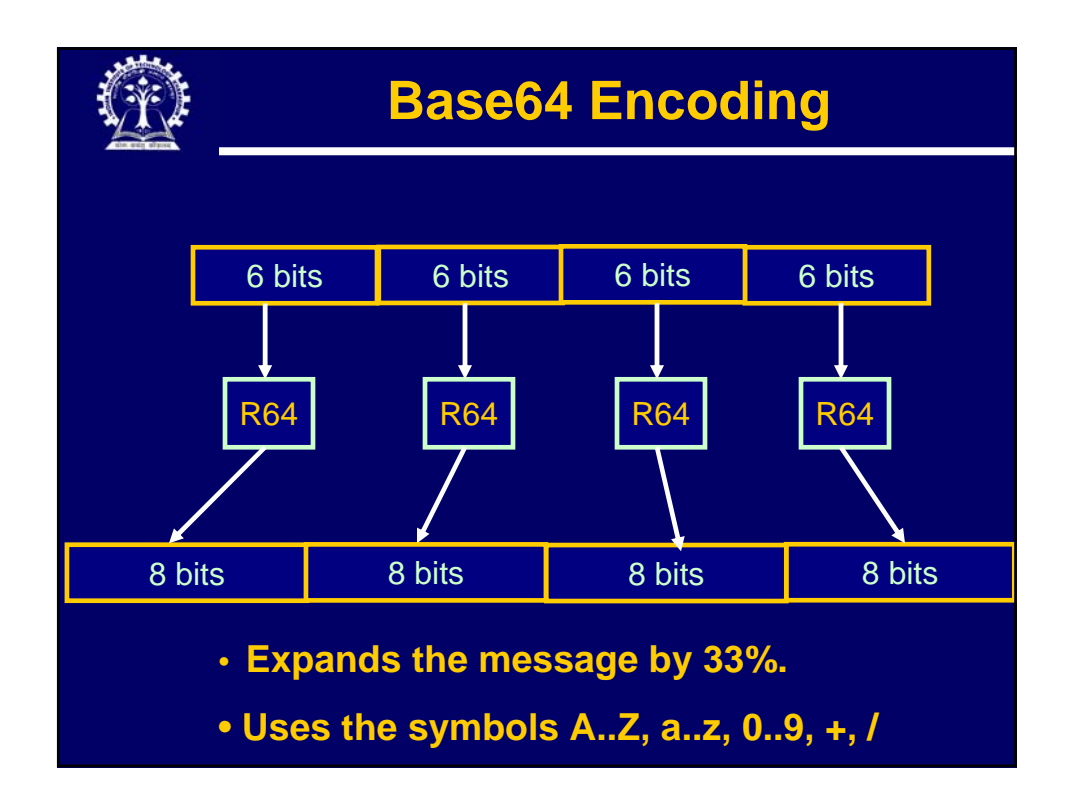

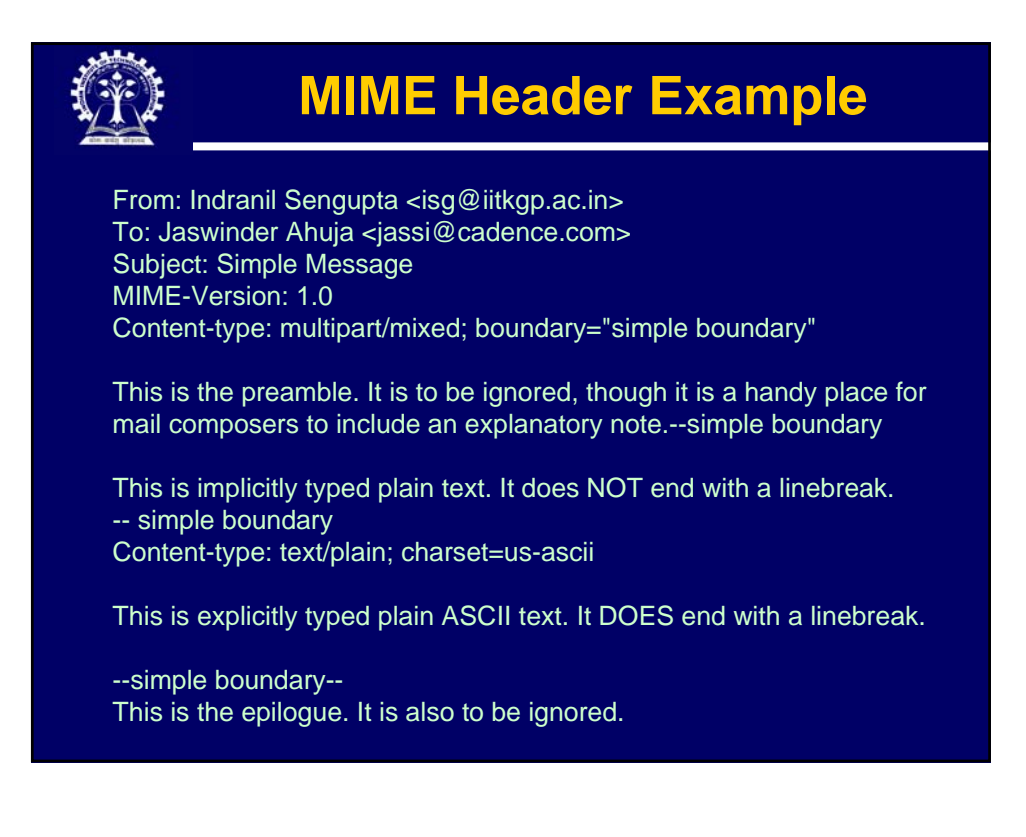

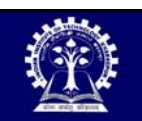

## **Another MIME Example**

From: Indranil Sengupta <isg@iitkgp.ac.in> To: Jaswinder Ahuja <jassi@cadence.com> Subject: Formatted text mail MIME-Version: 1.0 Content-type: multipart/alternative; boundary=boun42

--boun42

Content-type: text/plain; charset=us-ascii

... plain text version of message goes here ...

--boun42 Content-type: text/enriched

... RFC1896 text/enriched version of the same message goes here

--boun42--

...

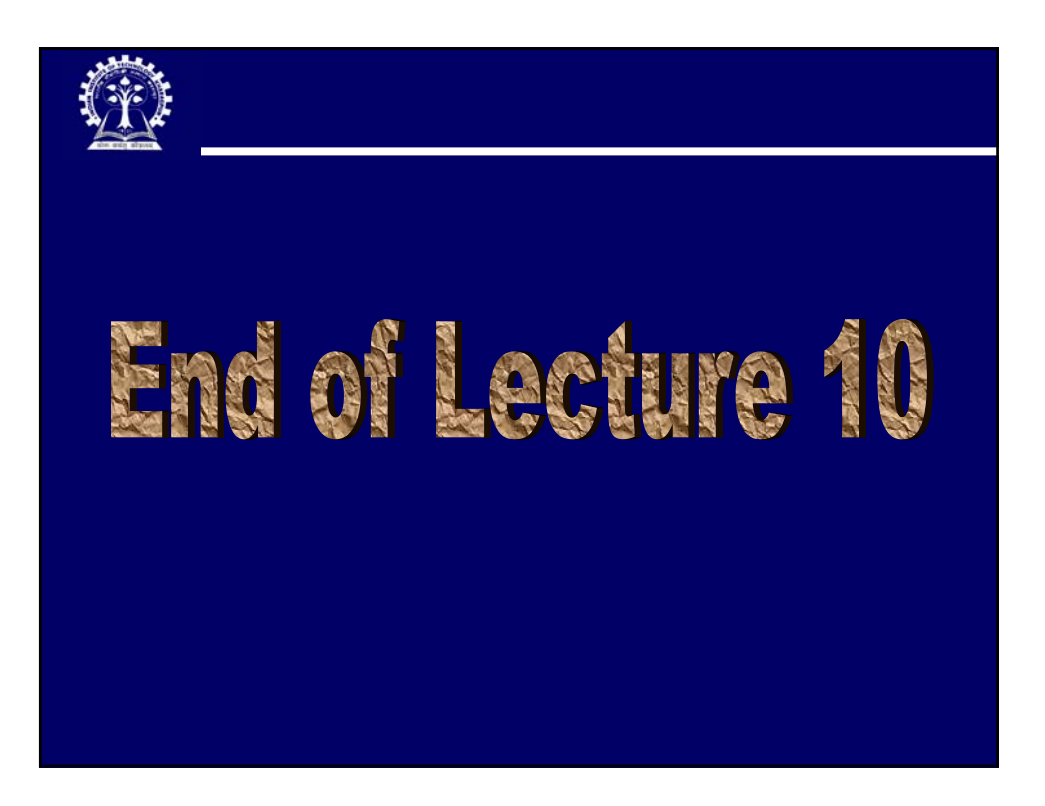

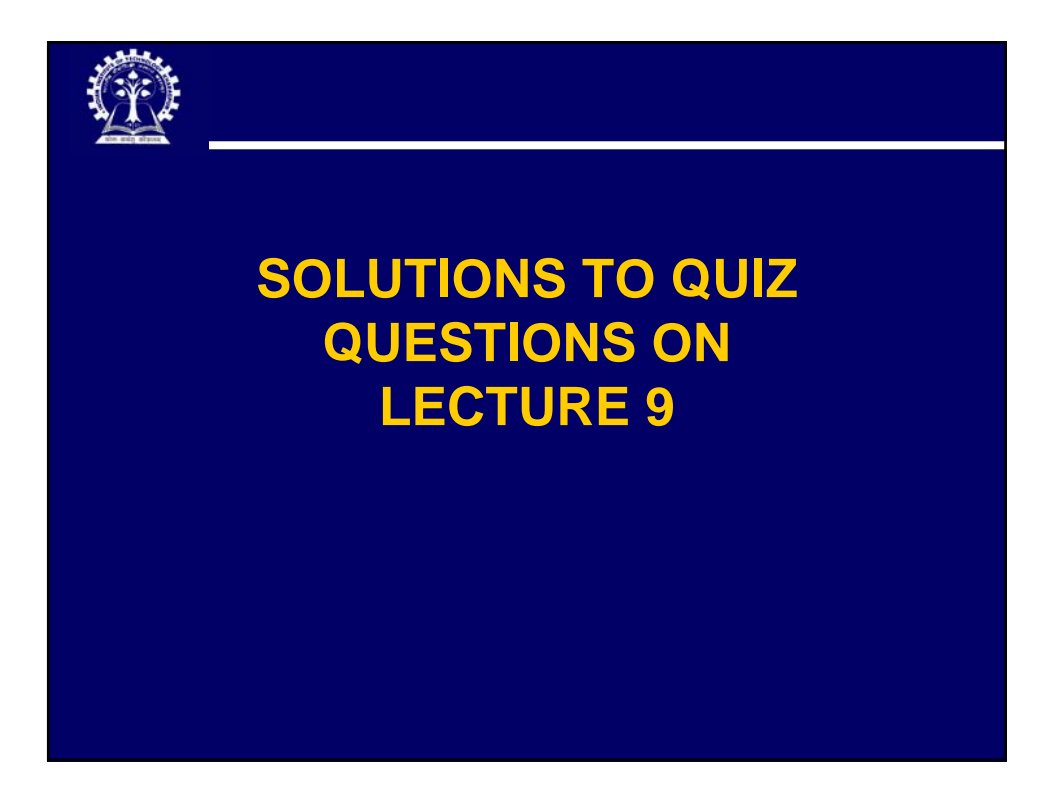

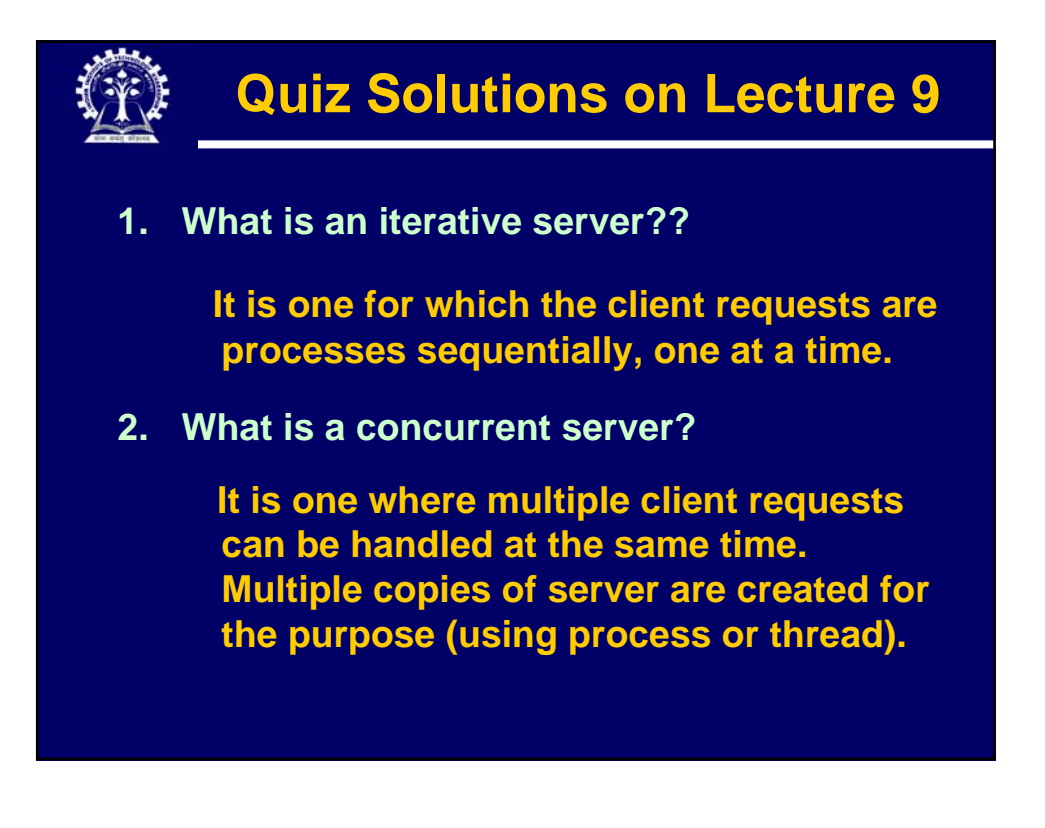

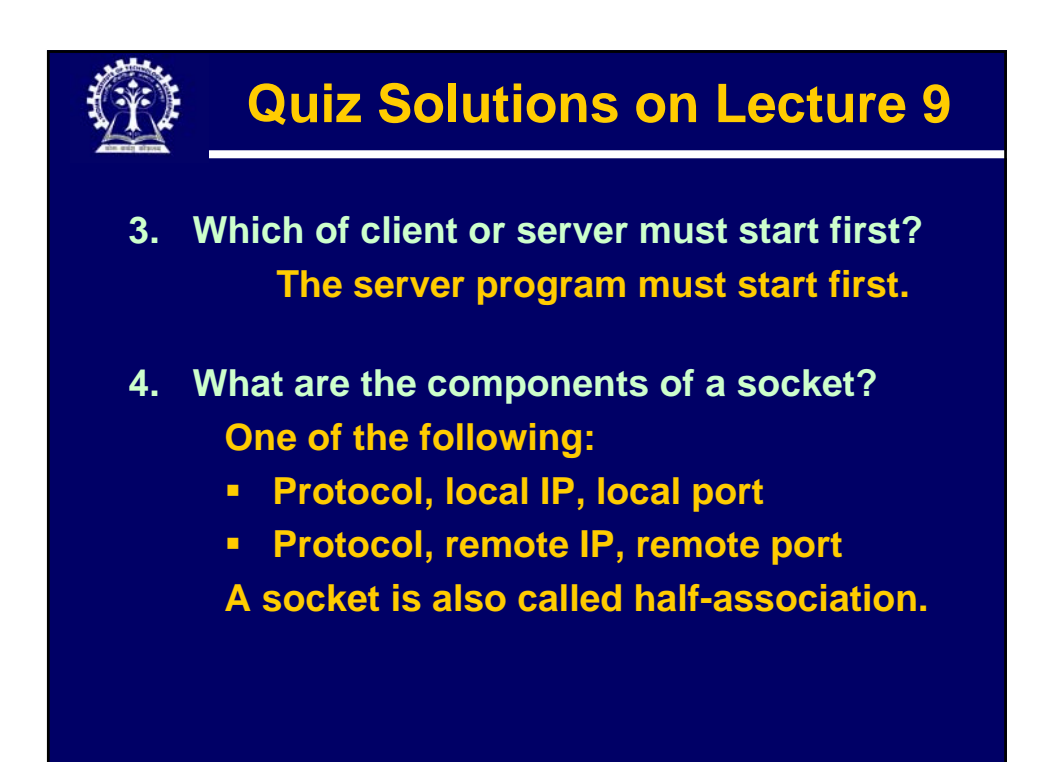

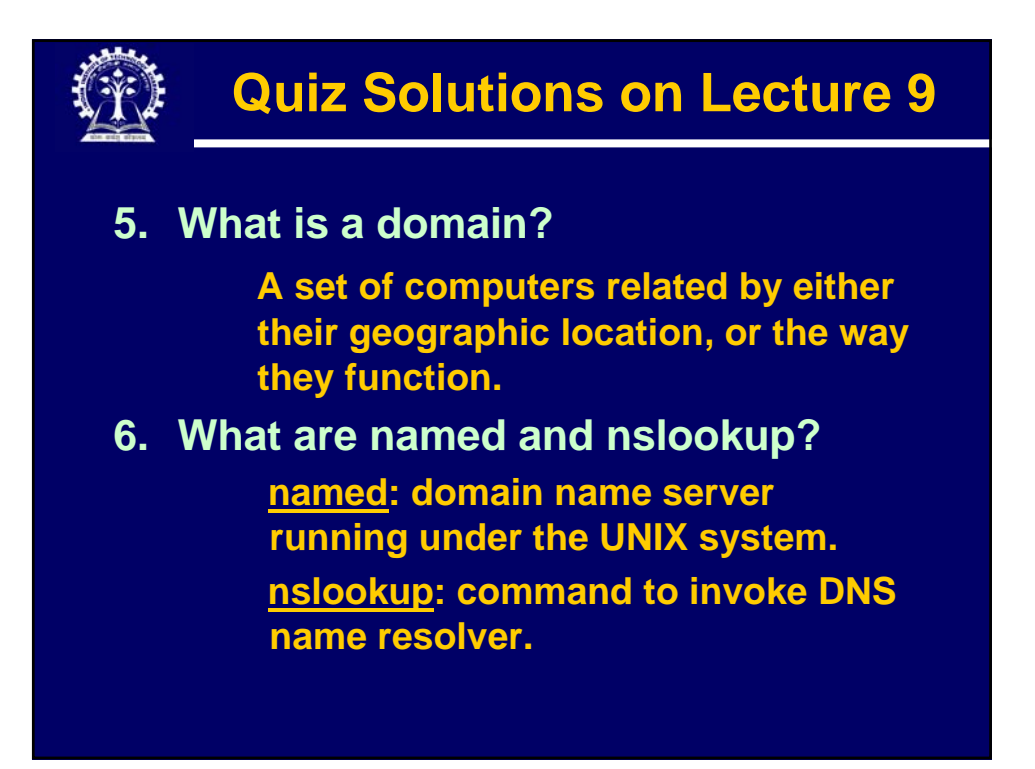

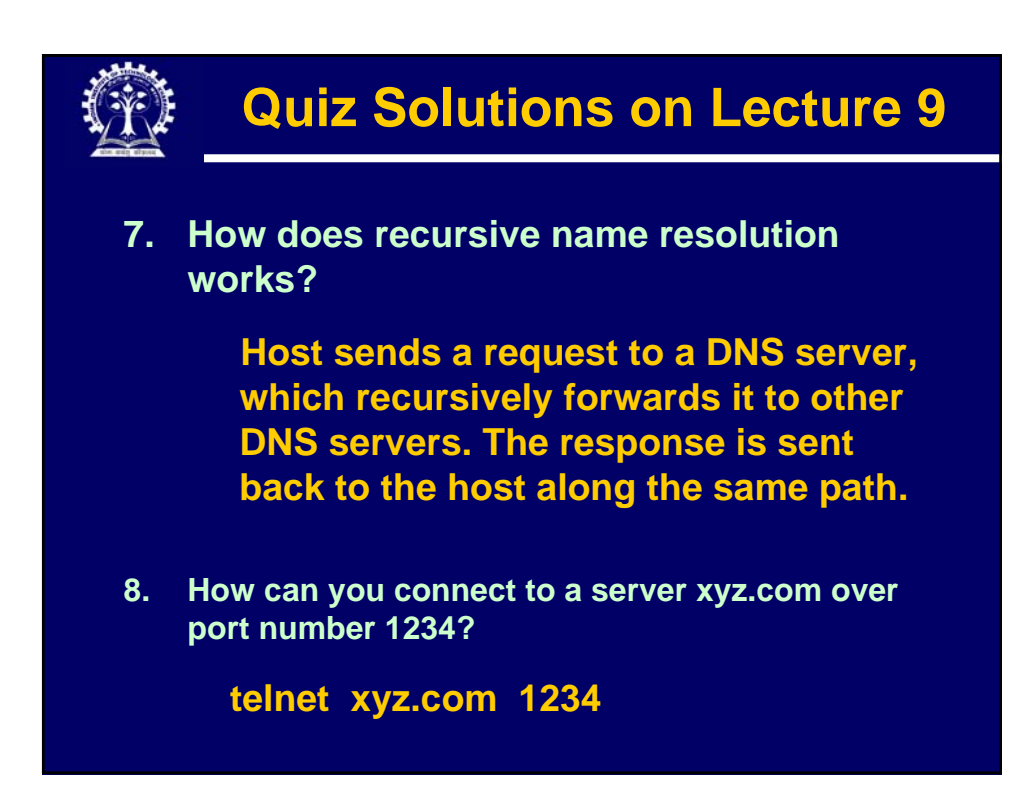

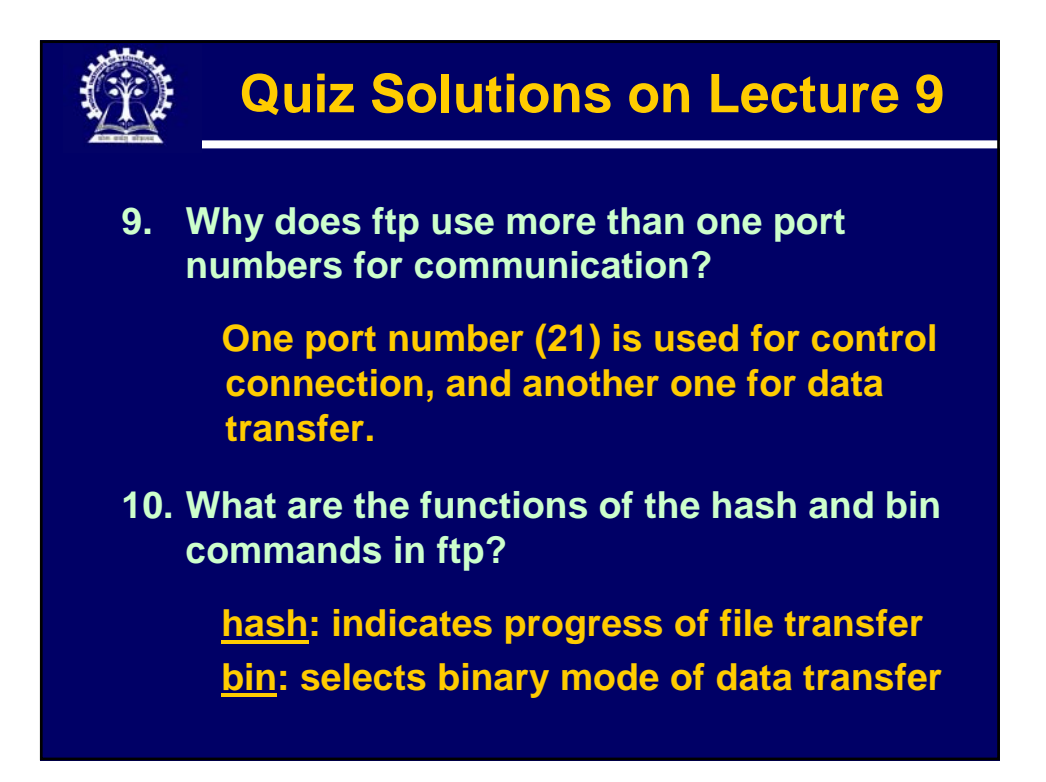

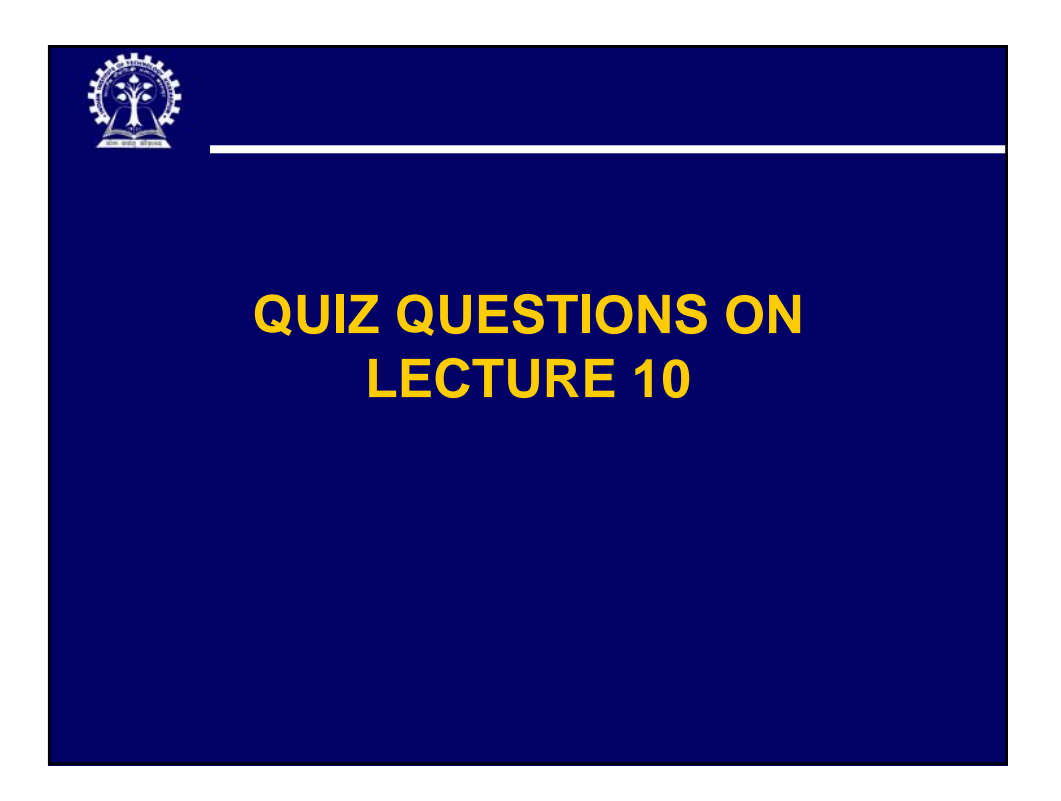

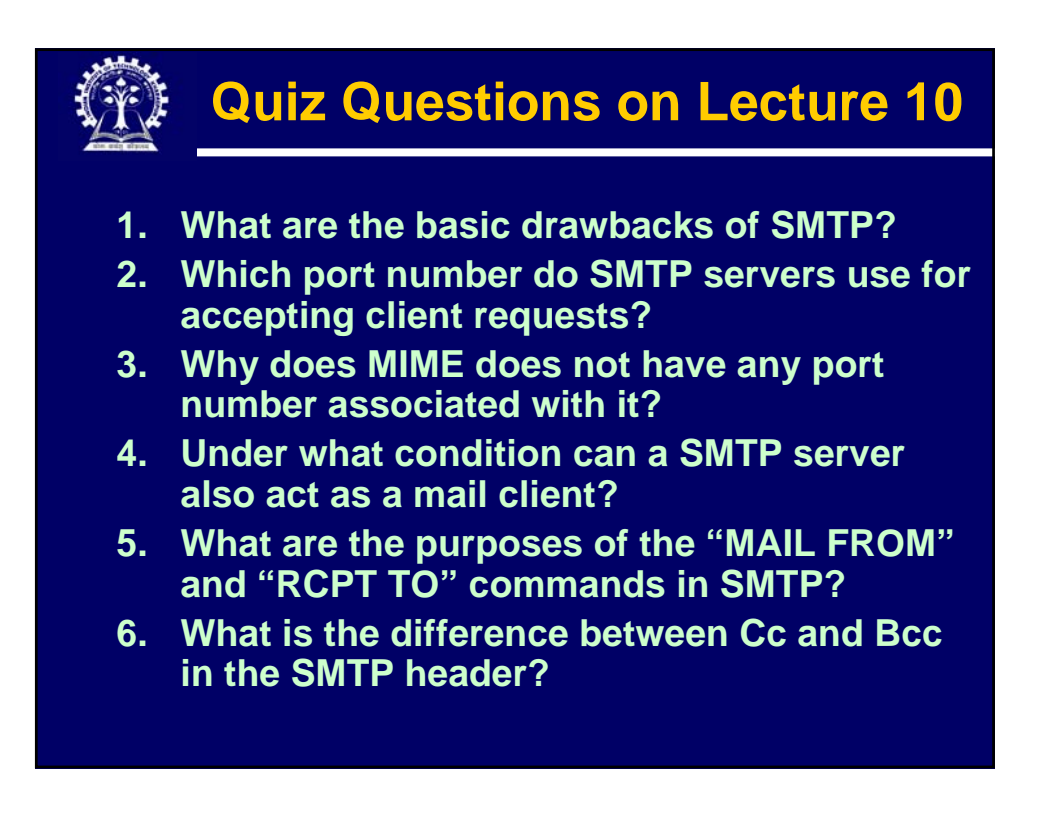

## **Quiz Questions on Lecture 10**

- **7. Why is IMAP preferred over POP3?**
- **8. A message of size 3000 bytes is encoded using Base64 scheme. What will be the size of the encoded message?**
- **9. Is it mandatory for the DNS server to run on the same machine that runs the SMTP server?**
- **10. How are mail attachments handled in MIME?**